# Visualization Analysis & Design Half-Day Tutorial

## Tamara Munzner

Department of Computer Science University of British Columbia

IEEE VIS 2023 Tutorial October 2023, Melbourne Australia

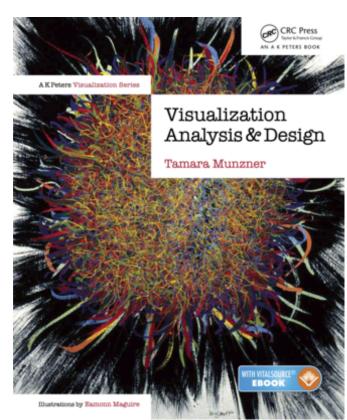

@tamaramunzner

http://www.cs.ubc.ca/~tmm/talks.html#halfdaycourse23

# Visualization Analysis & Design, Half-Day Tutorial

- Session 1
  - Analysis: What, Why, How
  - Marks and Channels
  - Arrange Tabular & Spatial Data

- Session 2
  - Arrange Networks and Trees
  - Map Color and Other Channels
  - Manipulate & Facet
  - -Reduce: Filter, Aggregate

<u>@tamaramunzner</u> <u>@tamara@vis.social</u>

# Defining visualization (vis)

Computer-based visualization systems provide visual representations of datasets designed to help people carry out tasks more effectively.

# Defining visualization (vis)

Computer-based visualization systems provide visual representations of datasets designed to help people carry out tasks more effectively.

Why?...

# Why have a human in the loop?

Computer-based visualization systems provide visual representations of datasets designed to hele people arry out tasks more effectively.

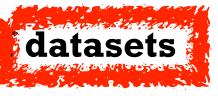

# Why have a human in the loop?

Computer-based visualization systems provide visual representations of datasets designed to hele people arry out tasks more effectively.

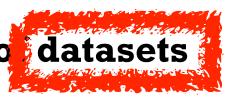

Visualization is suitable when there is a need to augment human capabilities rather than replace people with computational decision-making methods.

# Why have a human in the loop?

Computer-based visualization systems provide visual representations of datasets designed to hele people arry out tasks more effectively.

Visualization is suitable when there is a need to augment human capabilities rather than replace people with computational decision-making methods.

- don't need vis when fully automatic solution exists and is trusted
- many analysis problems ill-specified
  - -don't know exactly what questions to ask in advance
- possibilities
  - -long-term use for end users (ex: exploratory analysis of scientific data)
  - -presentation of known results (ex: New York Times Upshot)
  - stepping stone to assess requirements before developing models
  - -help automatic solution developers refine & determine parameters
  - -help end users of automatic solutions verify, build trust

# Why use an external representation?

Computer-based visualization systems provide visual representations of datasets designed to help people carry out tasks more effectively.

external representation: replace cognition with perception

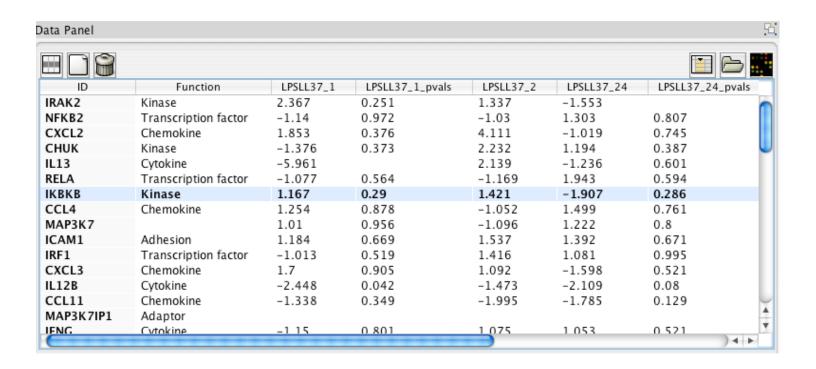

# Why use an external representation?

Computer-based visualization systems provide visual representations of datasets designed to help people carry out tasks more effectively.

• external representation: replace cognition with perception

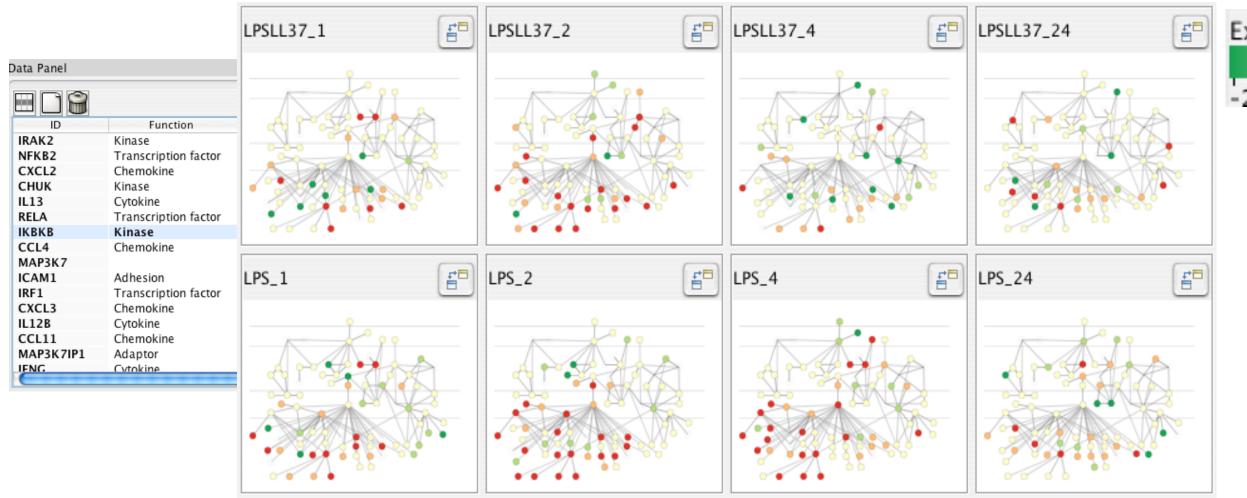

-2.5 0 2.5

[Cerebral: Visualizing Multiple Experimental Conditions on a Graph with Biological Context. Barsky, Munzner, Gardy, and Kincaid. IEEE TVCG (Proc. InfoVis) 14(6):1253-1260, 2008.]

# Why represent all the data?

Computer-based visualization systems provide visual representations of datasets designed to help people carry out tasks more effectively.

- summaries lose information, details matter
  - -confirm expected and find unexpected patterns
  - -assess validity of statistical model

#### **Anscombe's Quartet Identical statistics** x mean 6 8 10 12 14 16 18 6 8 10 12 14 16 18 10 x variance 7.5 y mean 10 -3.75 y variance 0.816 x/y correlation 10 12 14 16 18 4 6 8 10 12 14 16 18 X3 X4

#### **Datasaurus Dozen**

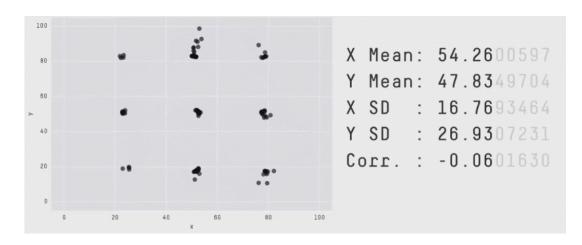

Same Stats, Different Graphs: Generating

Datasets with Varied Appearance and Identical

Statistics through Simulated Annealing. CHI 2017.

# Why analyze?

- imposes structure on huge design space
  - scaffold to help you think systematically about choices
  - -analyzing existing as stepping stone to designing new
  - most possibilities ineffective for particular task/data combination

- domain situation
  - who are the target users?

- domain situation
  - who are the target users?
- abstraction
  - translate from specifics of domain to vocabulary of vis
    - what is shown? data abstraction
    - why is the user looking at it? task abstraction

[A Nested Model of Visualization Design and Validation. Munzner. IEEETVCG 15(6):921-928, 2009 (Proc. InfoVis 2009).]

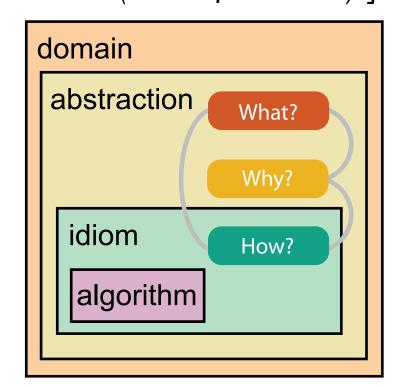

[A Multi-Level Typology of Abstract Visualization Tasks Brehmer and Munzner. IEEETVCG 19(12):2376-2385, 2013 (Proc. InfoVis 2013).]

- domain situation
  - who are the target users?
- abstraction
  - translate from specifics of domain to vocabulary of vis
    - what is shown? data abstraction
    - why is the user looking at it? task abstraction
- idiom
  - -how is it shown?
    - visual encoding idiom: how to draw
    - interaction idiom: how to manipulate

[A Nested Model of Visualization Design and Validation. Munzner. IEEETVCG 15(6):921-928, 2009 (Proc. InfoVis 2009).]

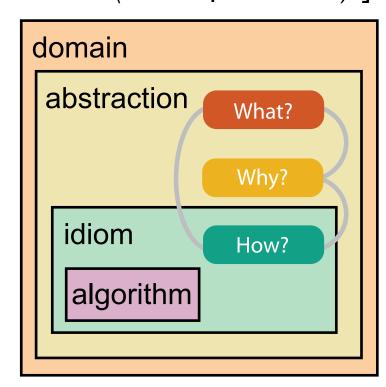

[A Multi-Level Typology of Abstract Visualization Tasks Brehmer and Munzner. IEEETVCG 19(12):2376-2385, 2013 (Proc. InfoVis 2013).]

- domain situation
  - who are the target users?
- abstraction
  - translate from specifics of domain to vocabulary of vis
    - what is shown? data abstraction
    - why is the user looking at it? task abstraction
- idiom
  - -how is it shown?
    - visual encoding idiom: how to draw
    - interaction idiom: how to manipulate
- algorithm
  - efficient computation

[A Nested Model of Visualization Design and Validation. Munzner. IEEETVCG 15(6):921-928, 2009 (Proc. InfoVis 2009).]

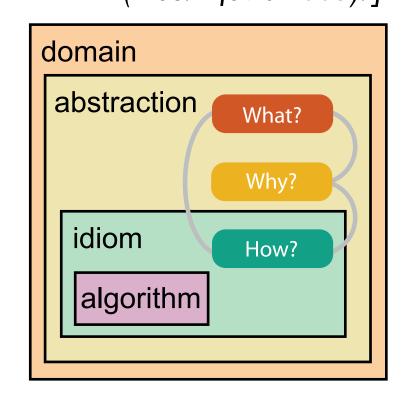

[A Multi-Level Typology of Abstract Visualization Tasks Brehmer and Munzner. IEEETVCG 19(12):2376-2385, 2013 (Proc. InfoVis 2013).]

different ways to get it wrong at each level

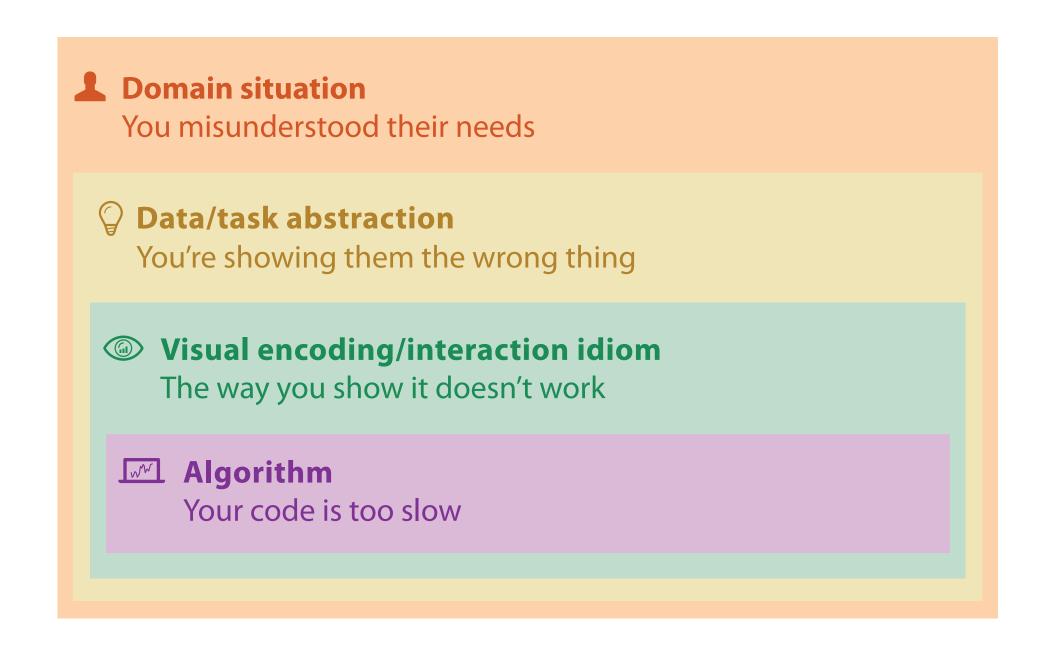

solution: use methods from different fields at each level

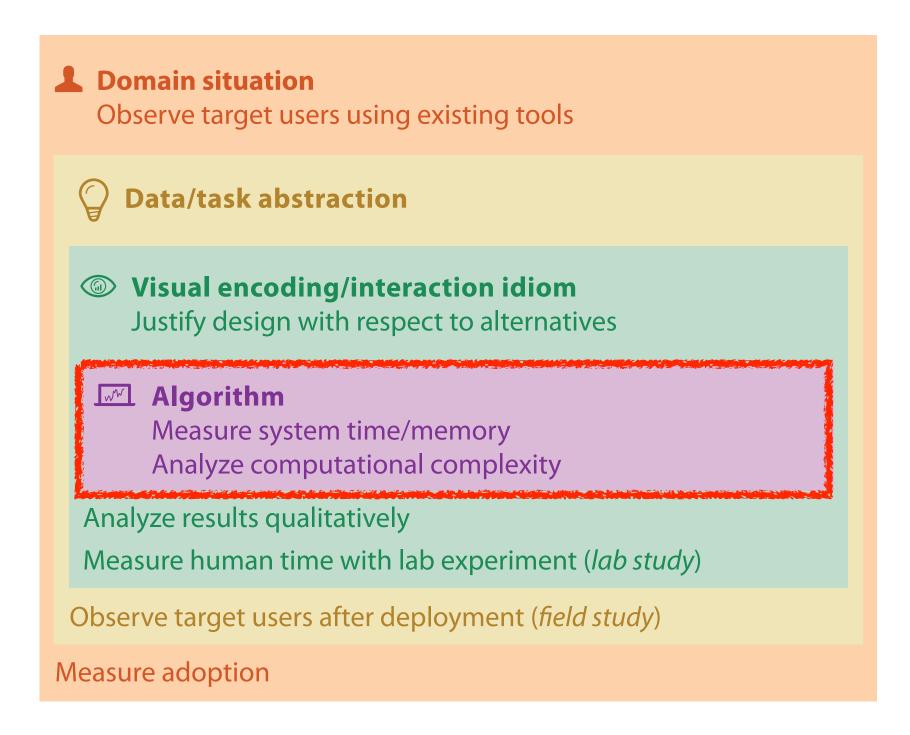

computer

science

solution: use methods from different fields at each level

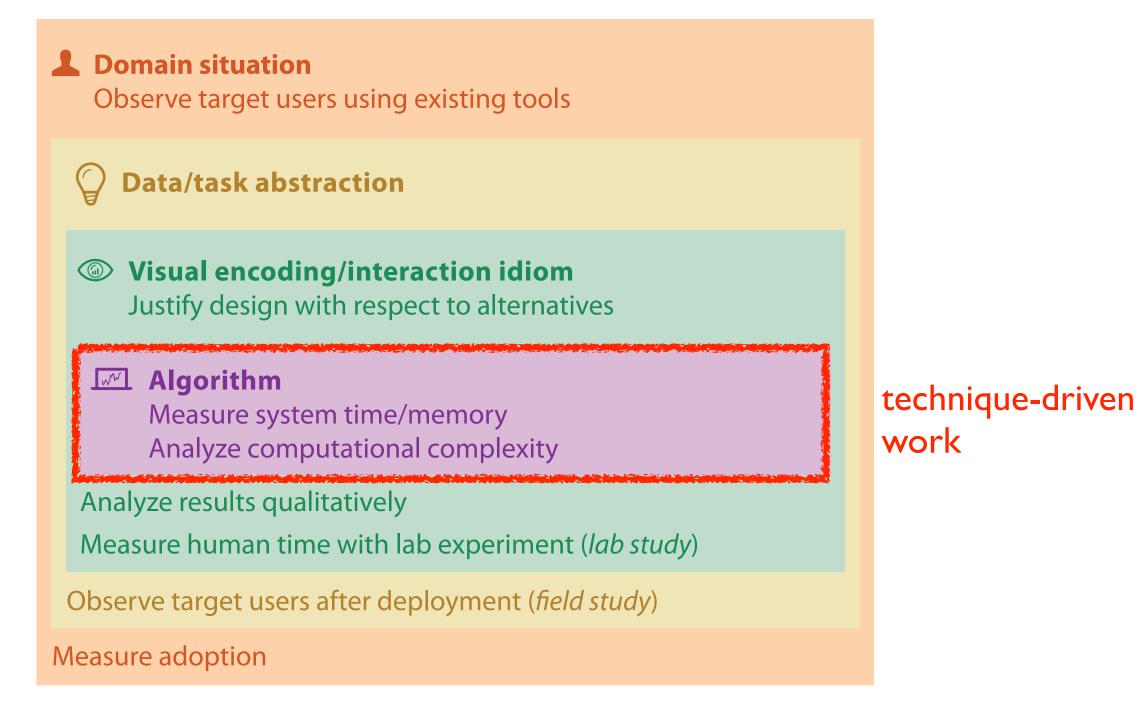

design

computer

science

cognitive

psychology

solution: use methods from different fields at each level

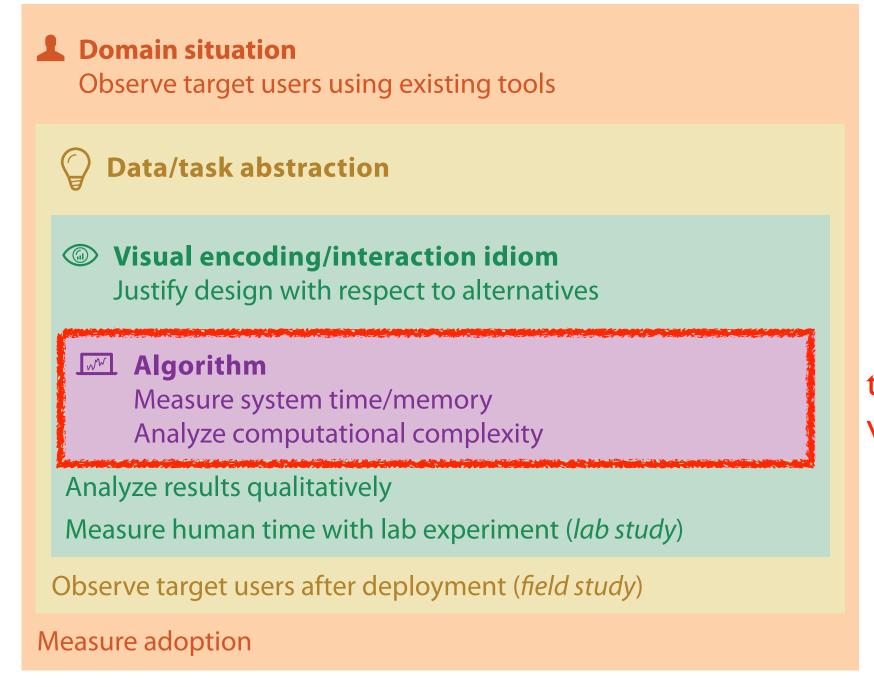

technique-driven work

solution: use methods from different fields at each level

**Domain situation** anthropology/ Observe target users using existing tools ethnography Data/task abstraction Wisual encoding/interaction idiom design Justify design with respect to alternatives **Algorithm** computer Measure system time/memory science Analyze computational complexity cognitive Analyze results qualitatively psychology Measure human time with lab experiment (*lab study*) Observe target users after deployment (*field study*) anthropology/ ethnography Measure adoption

problem-driven work (design study)

technique-driven work

# Design Study Methodology: Reflections from the Trenches and the Stacks

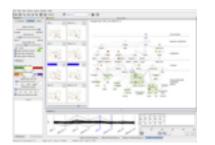

Cerebral genomics

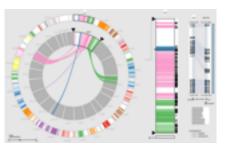

MizBee genomics

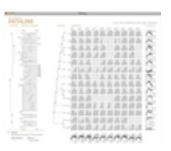

Pathline genomics

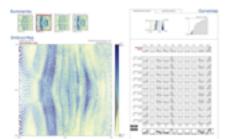

MulteeSum genomics

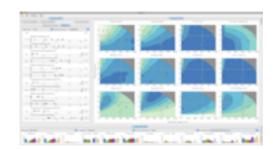

Vismon fisheries management

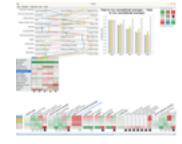

QuestVis sustainability

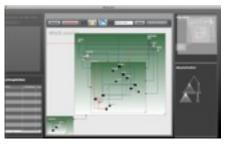

WiKeVis in-car networks

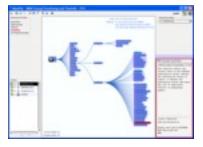

MostVis in-car networks

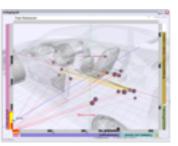

Car-X-Ray in-car networks

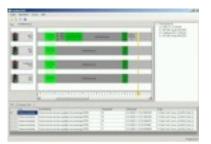

ProgSpy2010 in-car networks

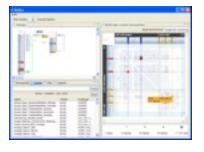

RelEx in-car networks

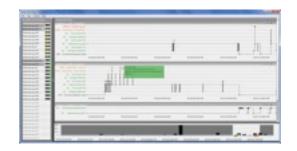

Cardiogram in-car networks

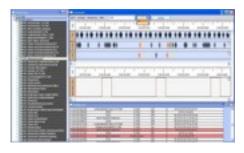

AutobahnVis in-car networks

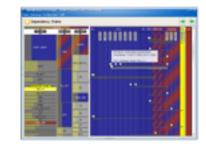

VisTra in-car networks

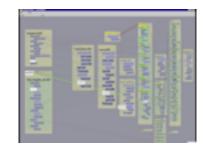

Constellation linguistics

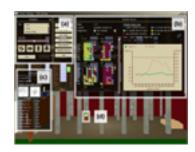

LibVis cultural heritage

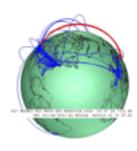

Caidants multicast

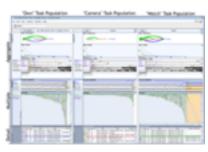

SessionViewer web log analysis

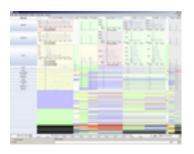

LiveRAC server hosting

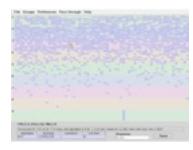

PowerSetViewer data mining

[SedImair, Meyer, Munzner. IEEE Trans. Visualization and Computer Graphics 18(12): 2431-2440, 2012 (Proc. InfoVis 2012).]

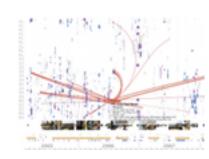

LastHistory music listening

# What? Why? How?

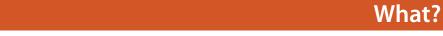

#### **Datasets**

Data Types

**Tables** 

Items

Attributes

→ Attributes → Items

**→** Data and Dataset Types

→ Links

Fields

Grids

Positions

Attributes

→ Positions

Geometry

Items

Positions

→ Grids

Clusters,

Items

Sets, Lists

#### → Attribute Types

→ Categorical

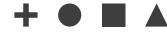

**Attributes** 

- → Ordered
  - → Ordinal

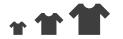

→ Quantitative

- Dataset Types
  - → Tables

- → Networks
- → Fields (Continuous)

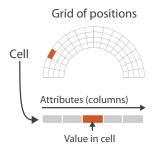

Attributes (columns) Items (rows)

Networks &

Items (nodes)

Trees

Links

Attributes

→ Multidimensional Table

Cell containing value

→ Trees

- → Ordering Direction
  - → Sequential

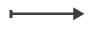

→ Diverging

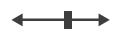

→ Cyclic

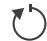

→ Geometry (Spatial)

Attributes

Key 2

**→** Dataset Availability

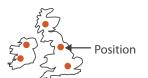

→ Static

→ Dynamic

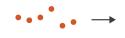

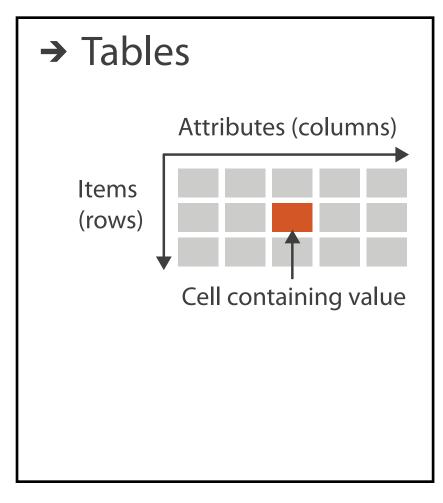

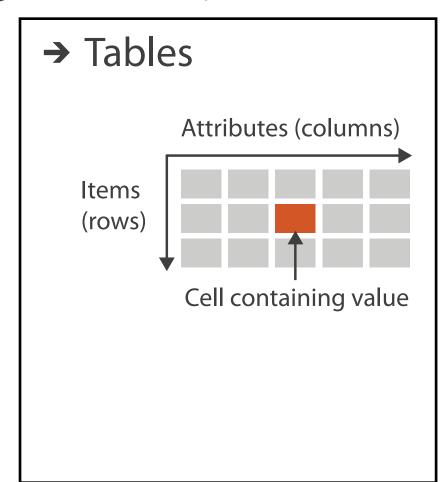

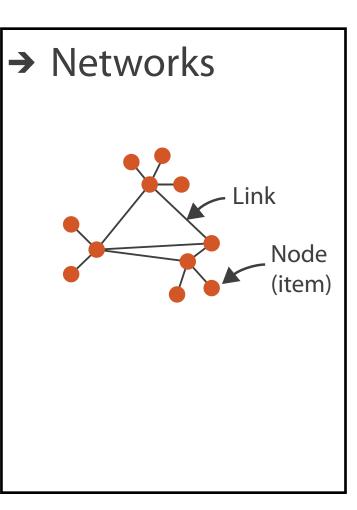

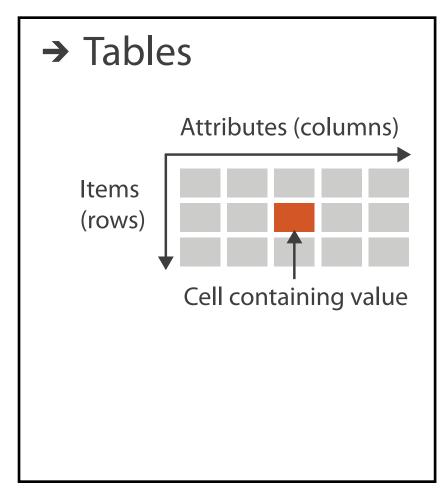

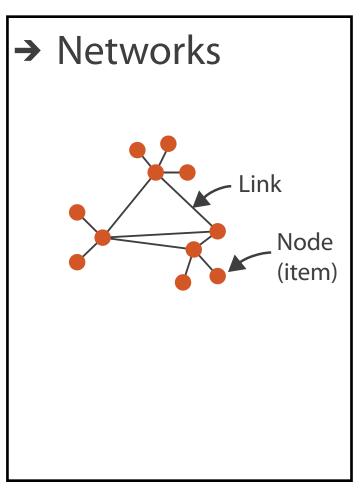

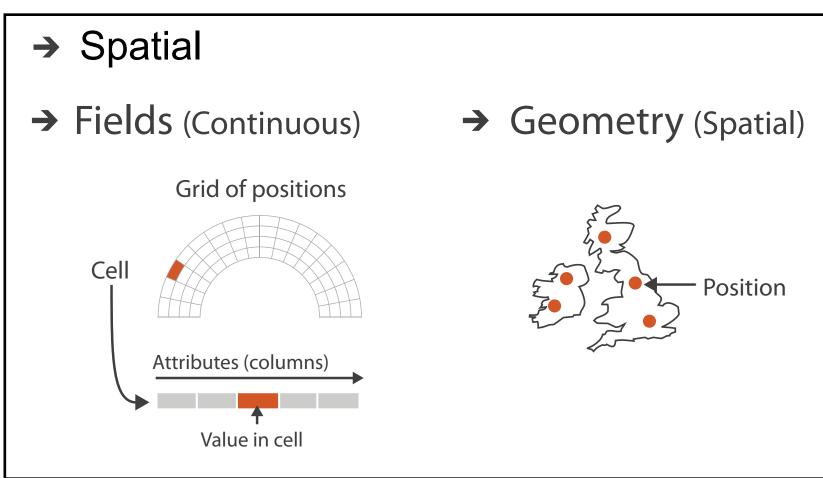

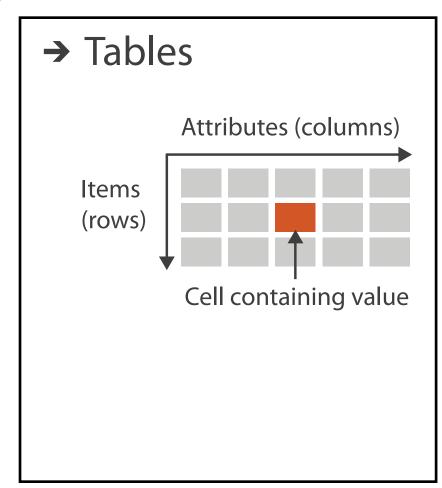

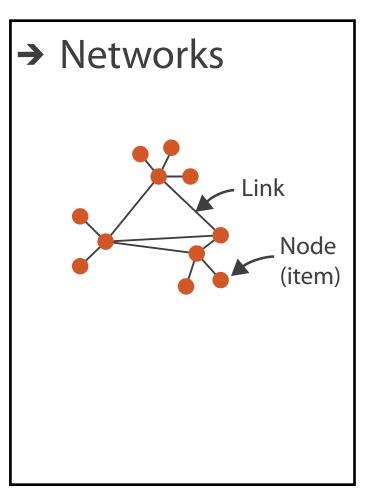

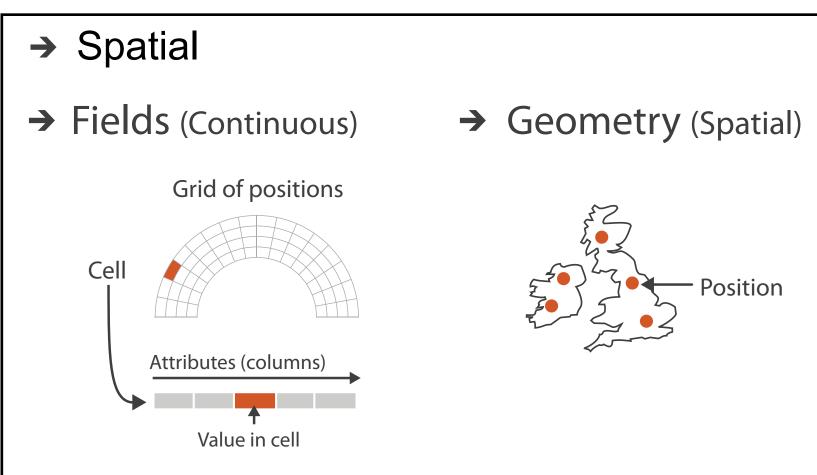

- visualization vs computer graphics
  - -geometry is design decision

# Attribute types

- Attribute Types
  - → Categorical
    - +

- → Ordered
  - → Ordinal

→ Quantitative

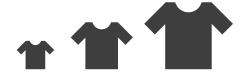

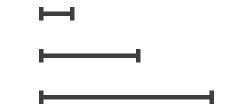

- Ordering Direction
  - → Sequential

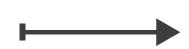

→ Diverging

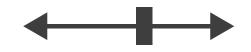

→ Cyclic

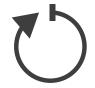

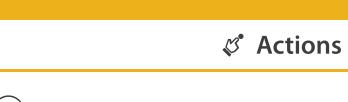

Analyze

What?

Why?

How?

→ Consume

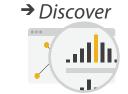

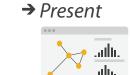

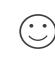

**→** Enjoy

- → Produce
  - → Annotate
- → Record

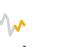

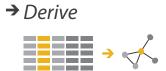

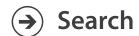

|                   | Target known   | Target unknown |
|-------------------|----------------|----------------|
| Location<br>known | ·.••• Lookup   | ·.· Browse     |
| Location unknown  | <b>₹</b> Ocate | < O Explore    |

- Query
  - → Identify

<u>•</u>...

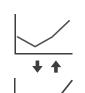

→ Compare

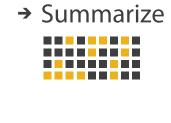

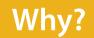

- **Targets**
- **All Data (~)**

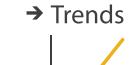

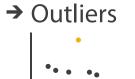

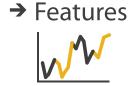

**Attributes** 

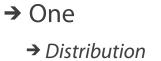

ath.

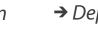

→ Many

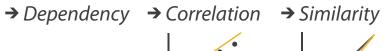

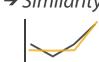

- → Extremes ulh.
- **Network Data** 
  - → Topology

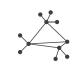

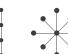

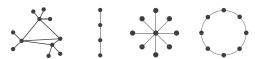

→ Paths

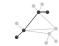

- **Spatial Data** 
  - → Shape

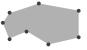

## Why?

## 

## **Targets**

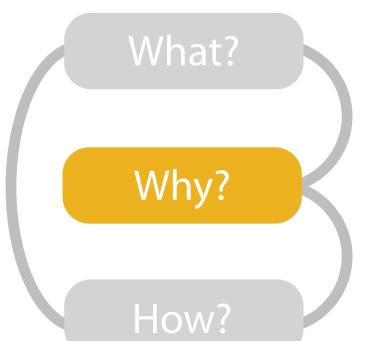

## Analyze

→ Consume

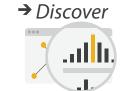

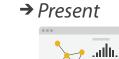

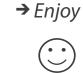

→ Derive

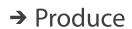

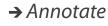

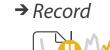

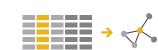

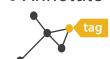

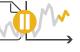

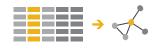

## Search

## • {action, target} pairs

- discover distribution
- -compare trends
- -locate outliers
- browse topology

|                  | Target known      | Target unknown |
|------------------|-------------------|----------------|
| Location known   | ·.··· Lookup      | • Browse       |
| Location unknown | <b>₹ !</b> Locate | < O Explore    |

## Query

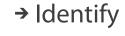

<u>•</u>.

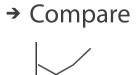

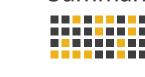

→ Summarize

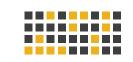

## **All Data**

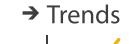

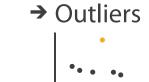

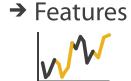

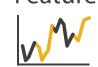

## **Attributes**

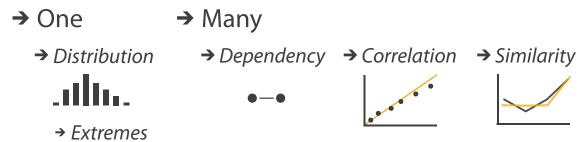

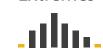

#### **Network Data**

→ Topology

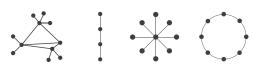

→ Paths

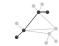

## **Spatial Data**

→ Shape

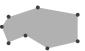

# Actions: Analyze, Query

- analyze
  - consume
    - discover vs present
      - -aka explore vs explain
    - enjoy
      - aka casual, social
  - produce
    - annotate, record, derive
- query
  - -how much data matters?
    - one, some, all
- independent choices
  - -analyze, query, (search)

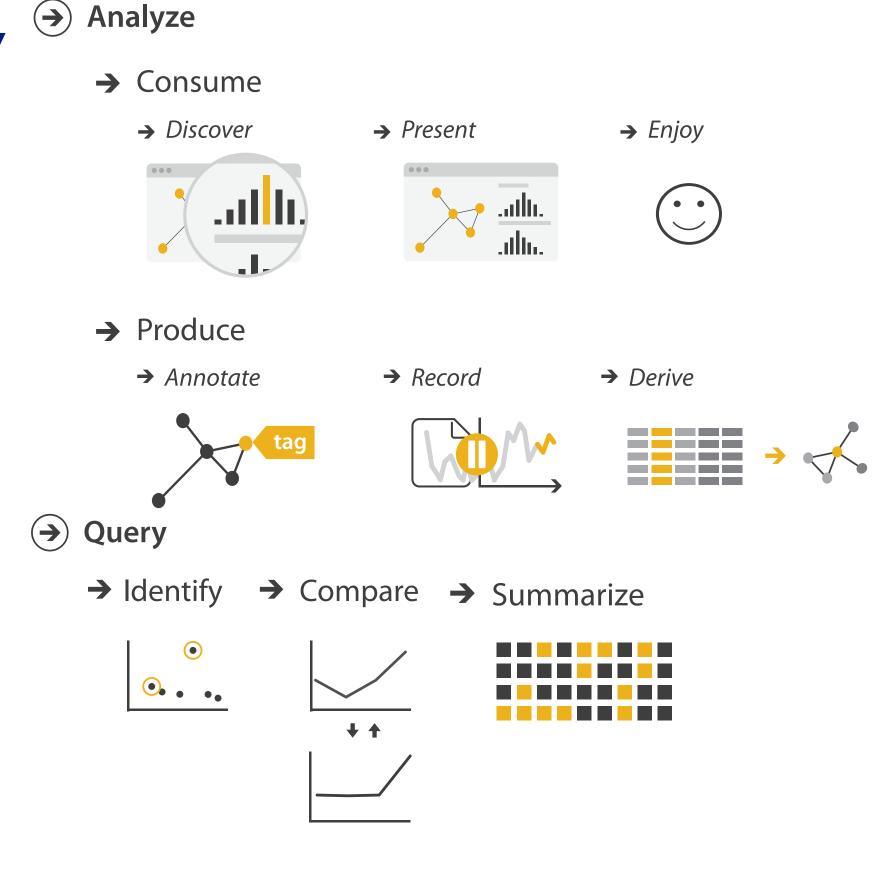

# Actions: Analyze, Query

- analyze
  - consume
    - discover vs present
      - aka explore vs explain
    - enjoy
      - aka casual, social
  - produce
    - annotate, record, derive
- query
  - -how much data matters?
    - one, some, all
- independent choices
  - -analyze, query, (search)

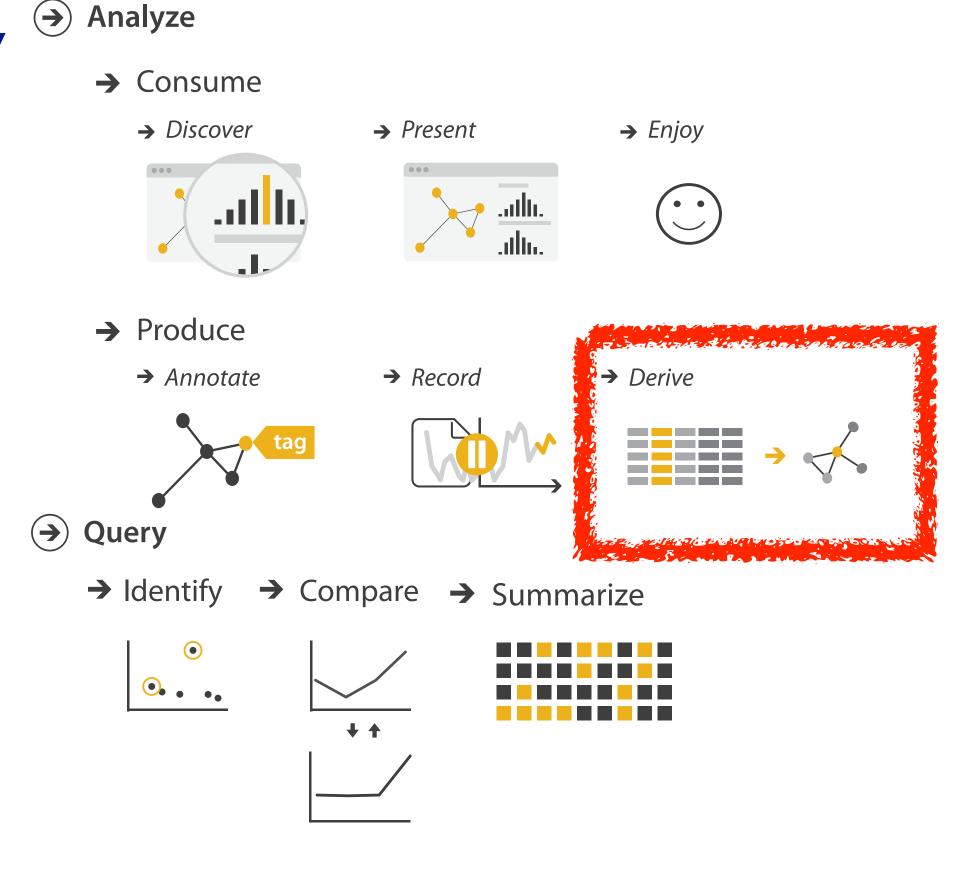

## Derive

- don't necessarily just draw what you're given!
  - -decide what the right thing to show is
  - -create it with a series of transformations from the original dataset
  - -draw that
- one of the four major strategies for handling complexity

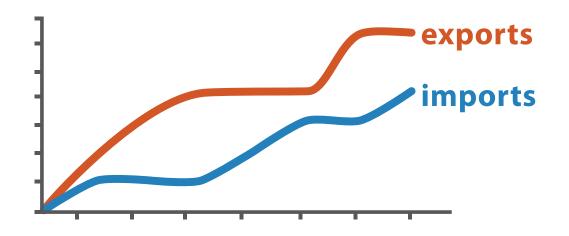

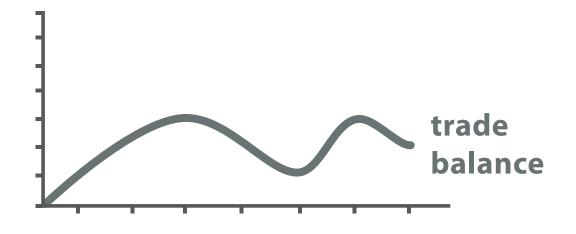

 $trade\ balance = exports - imports$ 

**Original Data** 

**Derived Data** 

# Analysis example: Derive one attribute

## Strahler number

- centrality metric for trees/networks
- derived quantitative attribute
- draw top 5K of 500K for good skeleton

[Using Strahler numbers for real time visual exploration of huge graphs. Auber. Proc. Intl. Conf. Computer Vision and Graphics, pp. 56–69, 2002.]

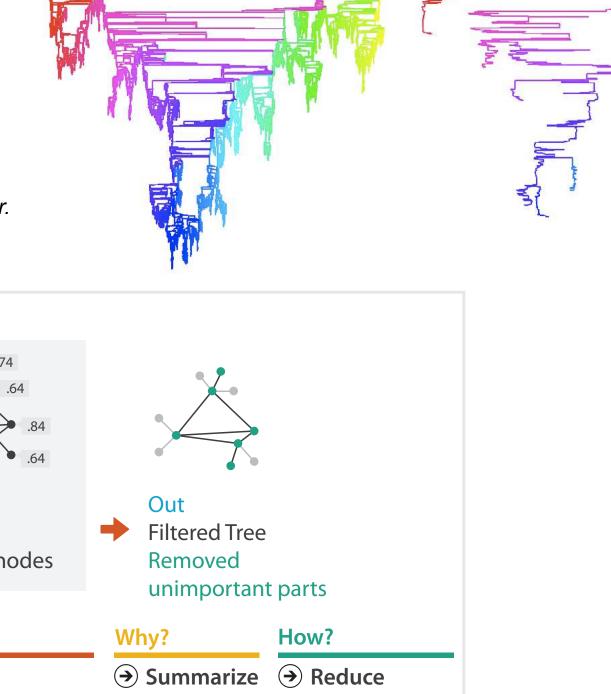

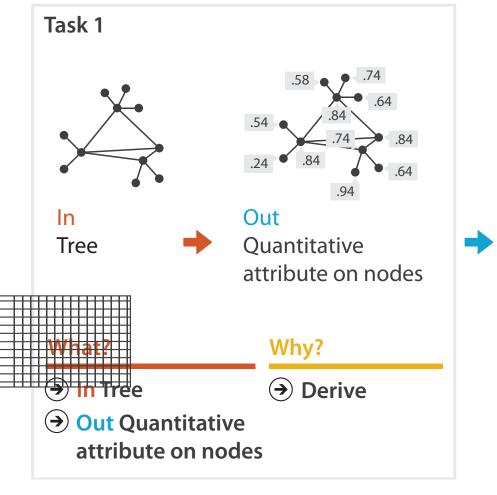

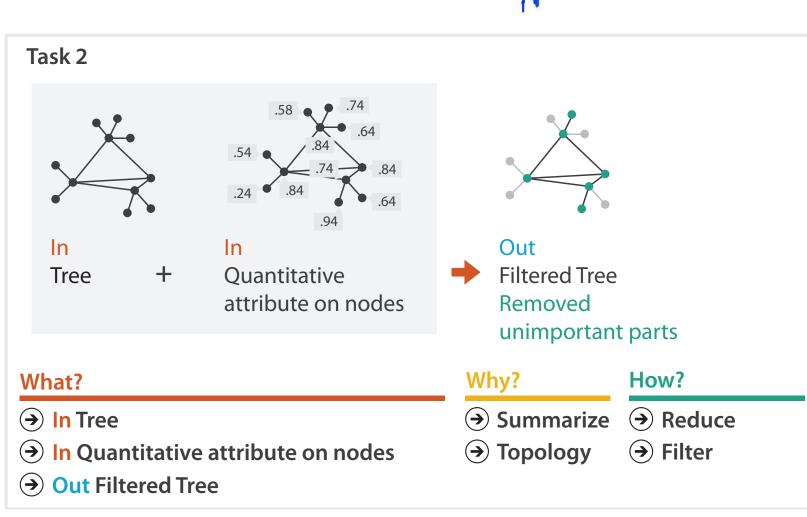

# Why: Targets

- **All Data** 
  - → Trends
- → Outliers
- → Features

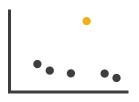

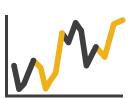

- **Attributes** 
  - → One

    - → Distribution

      - → Extremes

- → Many
  - → Dependency → Correlation → Similarity

- **Network Data** 
  - → Topology

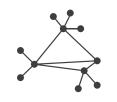

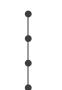

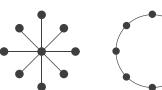

→ Paths

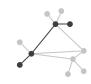

- **Spatial Data** 
  - → Shape

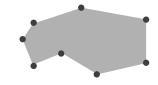

## How?

#### Encode

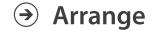

→ Express

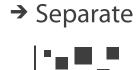

→ Order

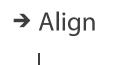

. . . . .

→ Use

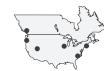

What?
Why?
How?

→ Map

from categorical and ordered attributes

→ Color

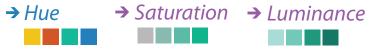

→ Size, Angle, Curvature, ...

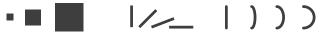

→ Shape

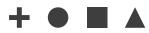

→ Motion

Direction, Rate, Frequency, ...

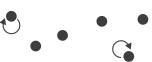

## Manipulate

**→** Change

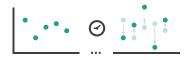

#### **Facet**

Reduce

Juxtapose

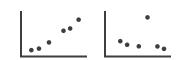

**→** Filter

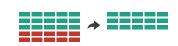

**→** Select

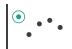

**→** Partition

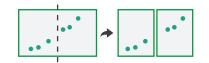

Aggregate

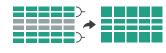

**→** Navigate

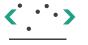

Superimpose

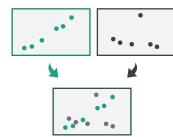

**→** Embed

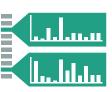

### Further reading

- Visualization Analysis and Design. Munzner. AK Peters Visualization Series, CRC Press, Nov 2014.
  - Chap 1:What's Vis, and Why Do It?
  - Chap 2:What: Data Abstraction
  - Chap 3:Why:Task Abstraction
- A Multi-Level Typology of Abstract Visualization Tasks. Brehmer and Munzner. IEEE Trans. Visualization and Computer Graphics (Proc. InfoVis) 19:12 (2013), 2376–2385.
- Low-Level Components of Analytic Activity in Information Visualization. Amar, Eagan, and Stasko. Proc. IEEE InfoVis 2005, p 111–117.
- A taxonomy of tools that support the fluent and flexible use of visualizations. Heer and Shneiderman. Communications of the ACM 55:4 (2012), 45–54.
- Rethinking Visualization: A High-Level Taxonomy. Tory and Möller. Proc. IEEE InfoVis 2004, p 151–158.
- Visualization of Time-Oriented Data. Aigner, Miksch, Schumann, and Tominski. Springer, 2011.

## Visualization Analysis & Design, Half-Day Tutorial

- Session 1
  - -Analysis: What, Why, How
  - Marks and Channels
  - Arrange Tabular & Spatial Data

- Session 2
  - Arrange Networks and Trees
  - Map Color and Other Channels
  - Manipulate & Facet
  - -Reduce: Filter, Aggregate

<u>@tamaramunzner</u> <u>@tamara@vis.social</u>

#### How?

#### Encode

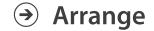

→ Express

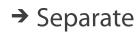

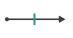

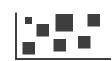

→ Order

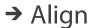

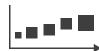

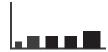

→ Use

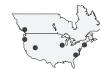

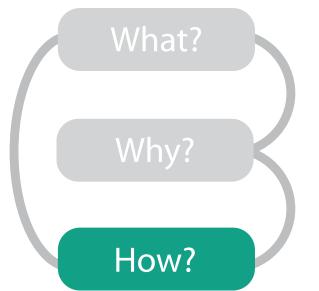

**(** Map

from categorical and ordered attributes

→ Color

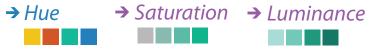

→ Size, Angle, Curvature, ...

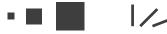

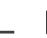

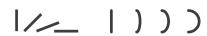

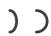

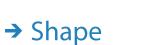

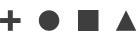

→ Motion Direction, Rate, Frequency, ...

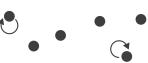

#### Manipulate

#### **Facet**

#### Reduce

**→** Change

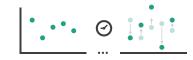

Juxtapose

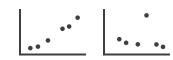

**→** Filter

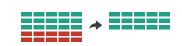

**→** Select

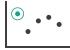

**→** Partition

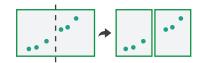

Aggregate

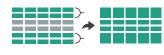

**→** Navigate

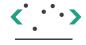

**→** Superimpose

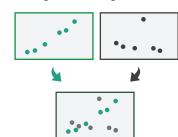

**Embed** 

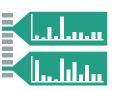

#### How?

#### Encode

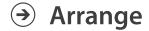

→ Express

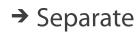

----

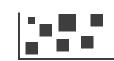

→ Order

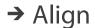

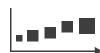

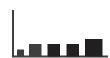

→ Use

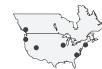

What?
Why?
How?

Map

from categorical and ordered attributes

→ Color

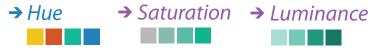

→ Size, Angle, Curvature, ...

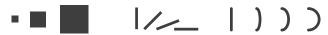

→ Shape

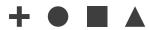

→ Motion

Direction, Rate, Frequency, ...

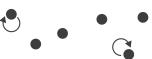

#### Manipulate

#### **Facet**

#### Reduce

**→** Change

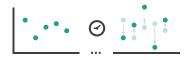

Juxtapose

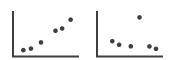

**→** Filter

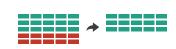

**→** Select

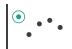

**→** Partition

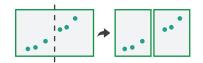

Aggregate

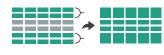

**→** Navigate

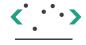

**→** Superimpose

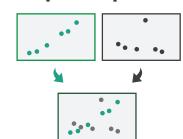

**→** Embed

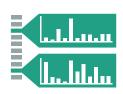

• analyze idiom structure

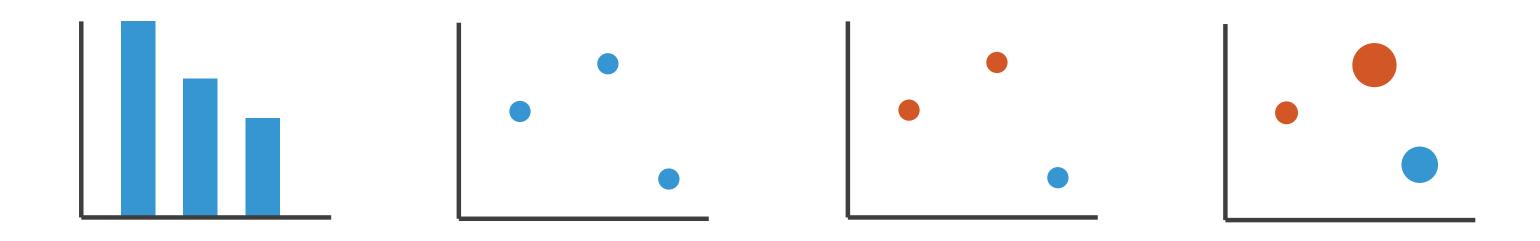

- marks
  - -geometric primitives

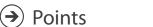

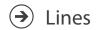

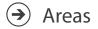

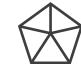

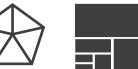

- marks
  - -geometric primitives
- channels
  - control appearance of marks

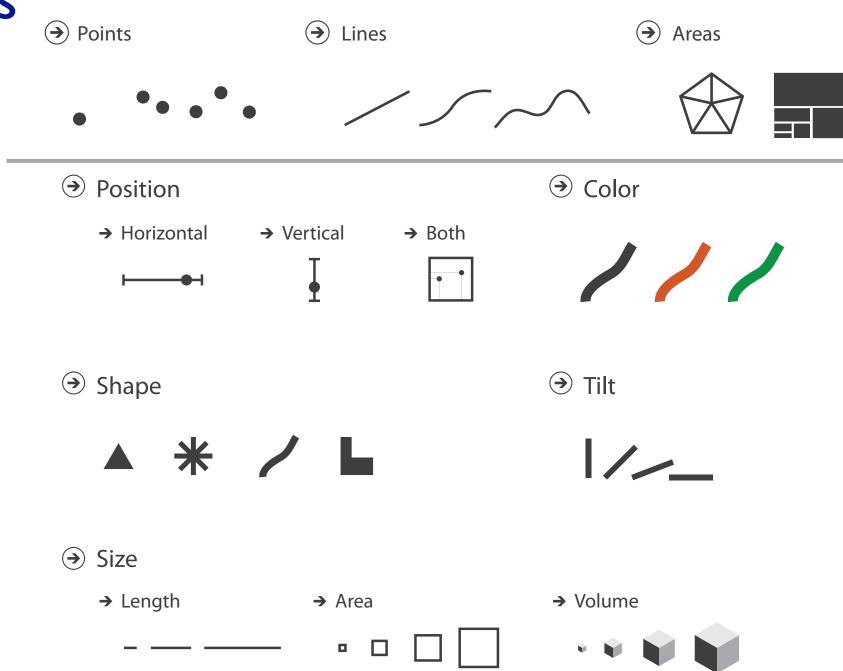

- marks
  - -geometric primitives
- channels
  - control appearance of marks
- channel properties differ
  - type & amount of information that can be conveyed to human perceptual system

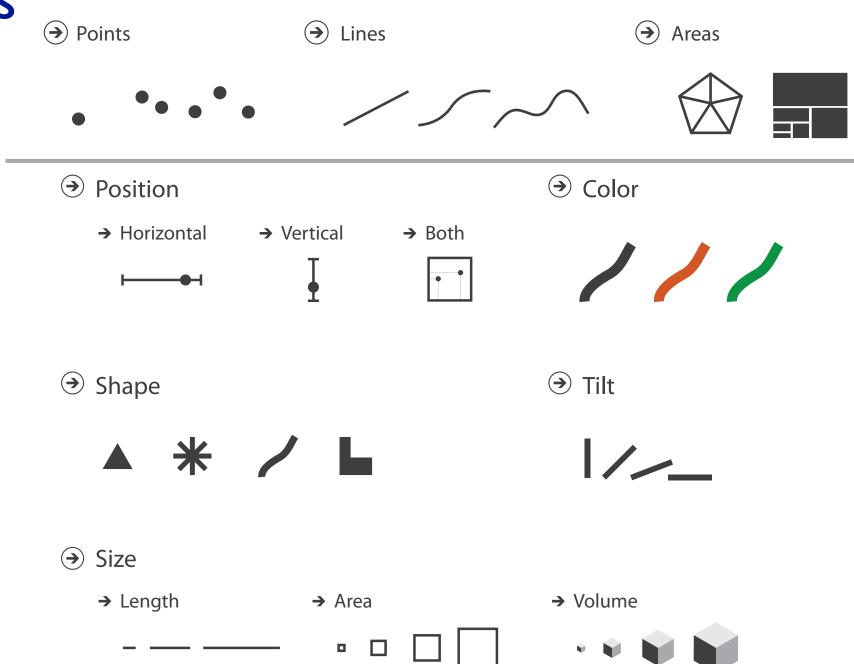

• analyze idiom structure as combination of marks and channels

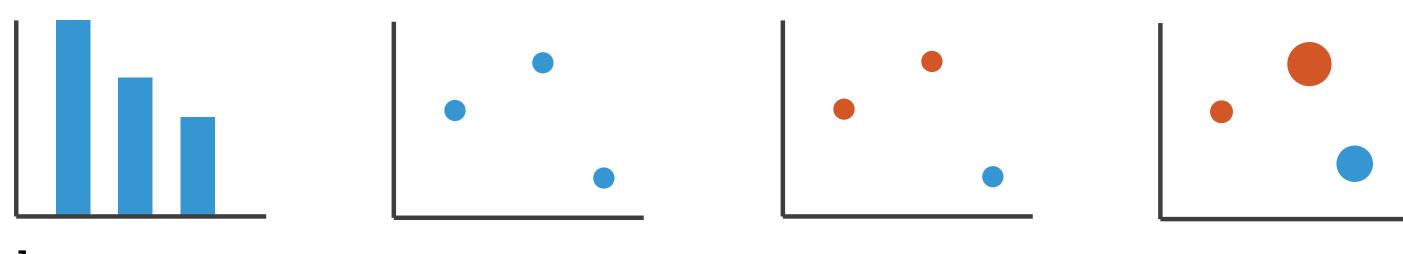

1: vertical position

mark: line

analyze idiom structure as combination of marks and channels

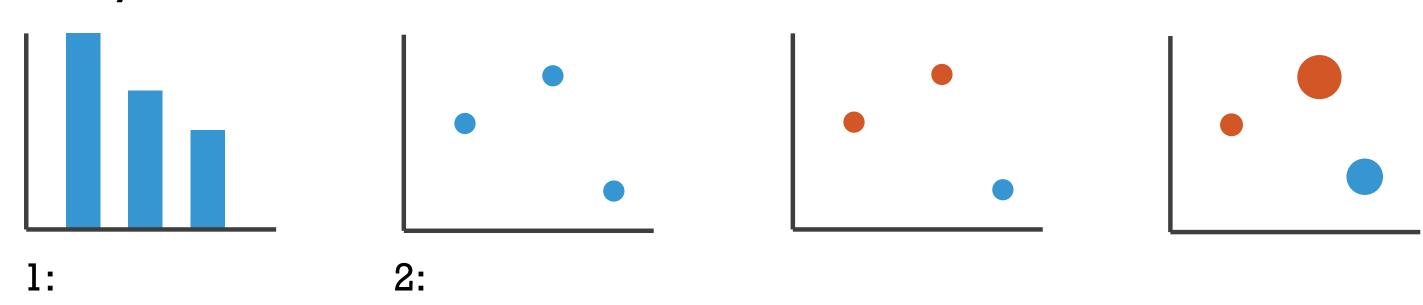

vertical position vertical position horizontal position

mark: line mark: point

analyze idiom structure as combination of marks and channels

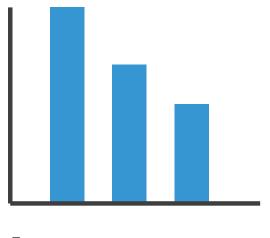

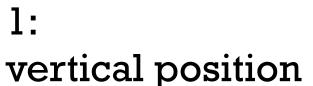

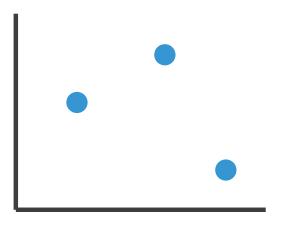

2: vertical position horizontal position

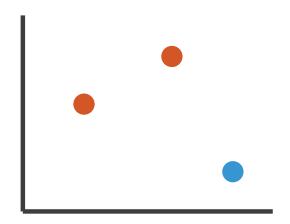

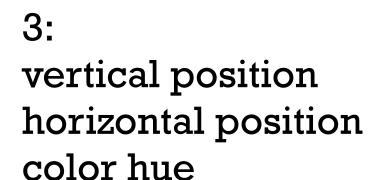

mark: line

mark: point

mark: point

analyze idiom structure as combination of marks and channels

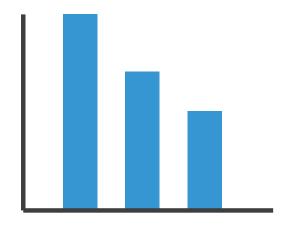

l:
vertical position

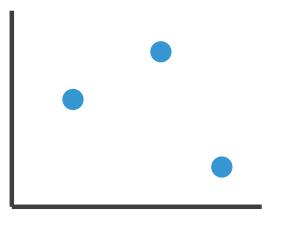

2: vertical position horizontal position

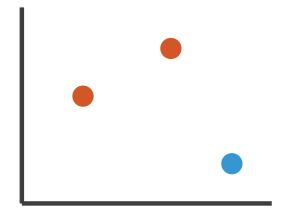

3:
vertical position
horizontal position
color hue

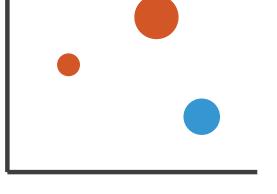

4:
vertical position
horizontal position
color hue
size (area)

mark: point mark: point

mark: line

mark: point

Position on common scale Position on unaligned scale Length (1D size) Tilt/angle Area (2D size) Depth (3D position) Color luminance Color saturation Curvature Volume (3D size)

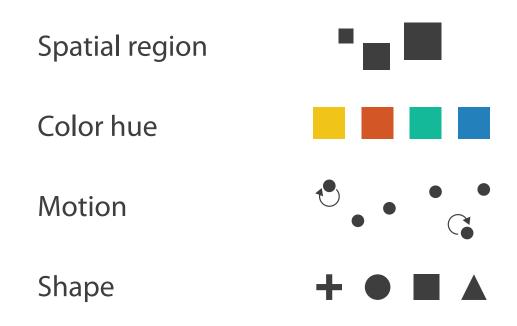

**→ Magnitude Channels: Ordered Attributes** 

Position on common scale

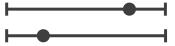

Position on unaligned scale

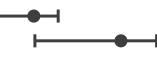

Length (1D size)

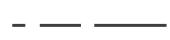

Tilt/angle

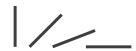

Area (2D size)

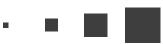

Depth (3D position)

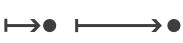

Color luminance

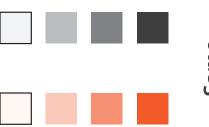

Color saturation

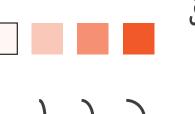

Curvature

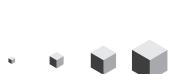

Volume (3D size)

## → Identity Channels: Categorical Attributes

Spatial region

Color hue

Motion

Shape

The state of the state of th

- expressiveness
  - match channel and data characteristics

**→ Magnitude Channels: Ordered Attributes** 

Position on common scale

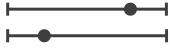

Position on unaligned scale

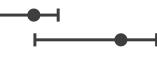

Length (1D size)

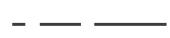

Tilt/angle

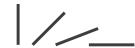

Area (2D size)

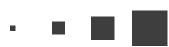

Depth (3D position)

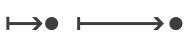

Color luminance

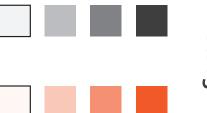

Color saturation

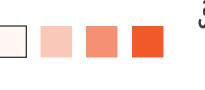

Curvature

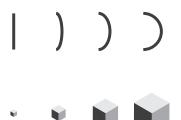

Volume (3D size)

#### **dentity Channels: Categorical Attributes**

Spatial region Color hue **Attribute Types** Motion → Categorical Shape → Ordered

→ Ordinal

#### expressiveness

- match channel and data characteristics
- magnitude for ordered
  - how much? which rank?
- identity for categorical
  - what?

→ Ouantitative

**→ Magnitude Channels: Ordered Attributes** 

Position on common scale Position on unaligned scale Length (1D size) Tilt/angle Area (2D size) Depth (3D position) Color luminance Color saturation Curvature Volume (3D size)

Spatial region

Color hue

Motion

Categorical Attributes

The property of the color of the color of the colo

expressiveness

Shape

Effectiveness

- match channel and data characteristics
- effectiveness
  - channels differ in accuracy of perception

Magnitude Channels: Ordered Attributes

Position on common scale

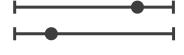

Position on unaligned scale

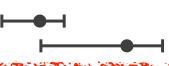

Length (1D size)

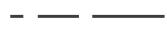

Tilt/angle

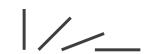

Area (2D size)

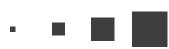

Depth (3D position)

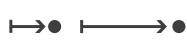

Color luminance

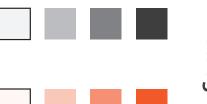

Color saturation

Volume (3D size)

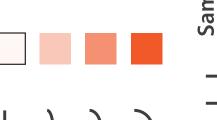

Curvature

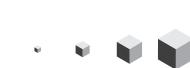

**Identity Channels: Categorical Attributes** 

Spatial region

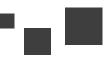

Color nue

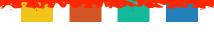

Motion

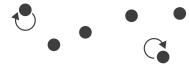

Shape

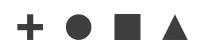

- expressiveness
  - match channel and data characteristics
- effectiveness
  - channels differ in accuracy of perception
  - spatial position ranks high for both

# Accuracy: Fundamental Theory

Steven's Psychophysical Power Law: S= I<sup>N</sup>

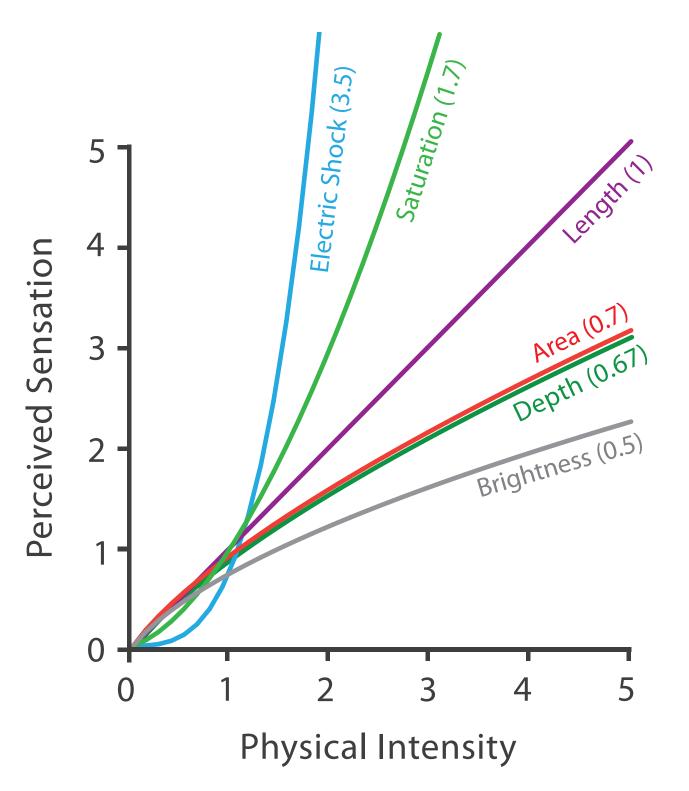

### Separability vs. Integrality

Position

+ Hue (Color)

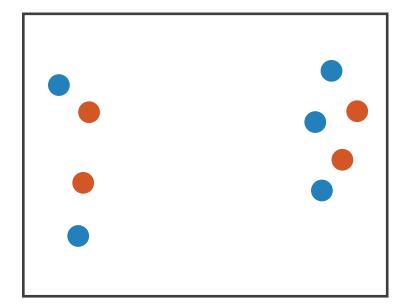

Fully separable

2 groups each

Size

+ Hue (Color)

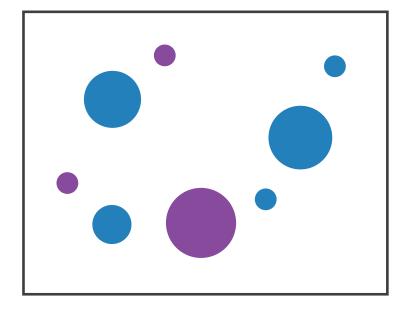

Some interference

2 groups each

Width

+ Height

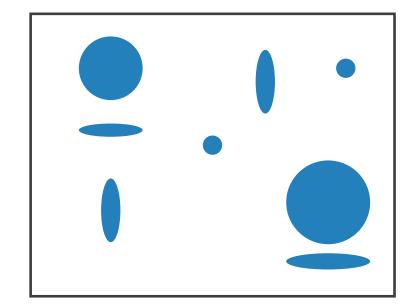

Some/significant interference

3 groups total: integral area

Red

+ Green

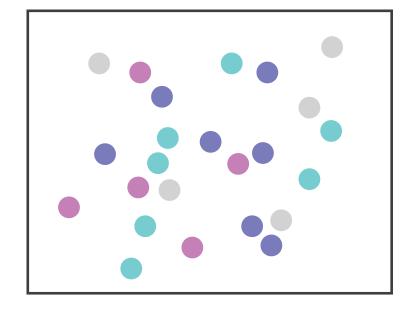

Major interference

4 groups total: integral hue

# Grouping

- containment
- connection

- proximity
  - -same spatial region
- similarity
  - same values as other categorical channels

#### Marks as Links

**→** Containment

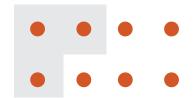

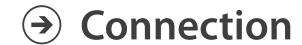

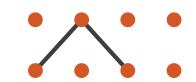

Identity Channels: Categorical Attributes

Spatial region

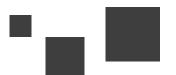

Color hue

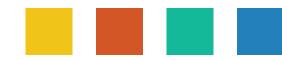

Motion

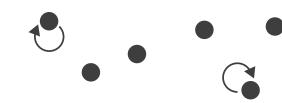

Shape

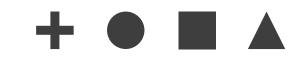

### Further reading

- Visualization Analysis and Design. Munzner. AK Peters Visualization Series, CRC Press, Nov 2014.
  - Chap 5: Marks and Channels
- On the Theory of Scales of Measurement. Stevens. Science 103:2684 (1946), 677–680.
- Psychophysics: Introduction to its Perceptual, Neural, and Social Prospects. Stevens. Wiley, 1975.
- Graphical Perception: Theory, Experimentation, and Application to the Development of Graphical Methods. Cleveland and McGill. Journ. American Statistical Association 79:387 (1984), 531–554.
- Perception in Vision. Healey. <a href="http://www.csc.ncsu.edu/faculty/healey/PP">http://www.csc.ncsu.edu/faculty/healey/PP</a>
- Visual Thinking for Design. Ware. Morgan Kaufmann, 2008.
- Information Visualization: Perception for Design, 3rd edition. Ware. Morgan Kaufmann /Academic Press, 2004.

## Visualization Analysis & Design, Half-Day Tutorial

- Session 1
  - -Analysis: What, Why, How
  - Marks and Channels
  - Arrange Tabular & Spatial Data

- Session 2
  - Arrange Networks and Trees
  - Map Color and Other Channels
  - Manipulate & Facet
  - -Reduce: Filter, Aggregate

<u>@tamaramunzner</u> <u>@tamara@vis.social</u>

#### How?

#### Encode

ANDINIE STORES OF SOLE SOLE COLON

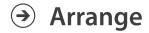

→ Express

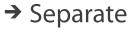

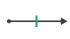

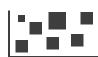

→ Order

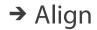

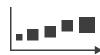

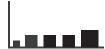

→ Use

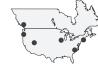

 $\bigcirc$ Map

> from categorical and ordered attributes

→ Color

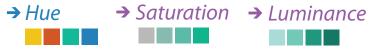

→ Size, Angle, Curvature, ...

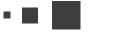

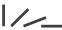

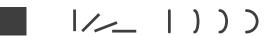

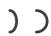

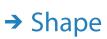

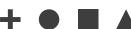

→ Motion Direction, Rate, Frequency, ...

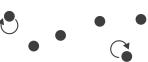

#### Manipulate

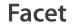

#### Reduce

**→** Change

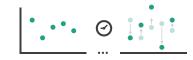

Juxtapose

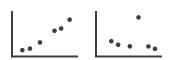

**→** Filter

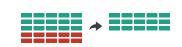

**→** Select

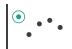

**→** Partition

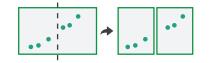

Aggregate

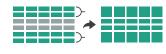

**→** Navigate

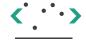

**→** Superimpose

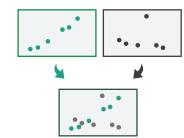

**→** Embed

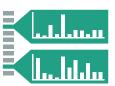

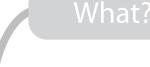

How?

## Keys and values

- key
  - -independent attribute
  - -used as unique index to look up items
  - -simple tables: I key
  - -multidimensional tables: multiple keys
- value
  - dependent attribute, value of cell
- classify arrangements by key count
  - -0, 1, 2, many...

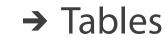

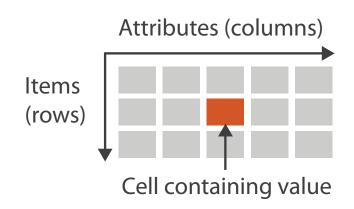

→ Multidimensional Table

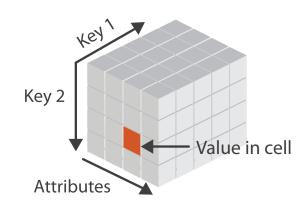

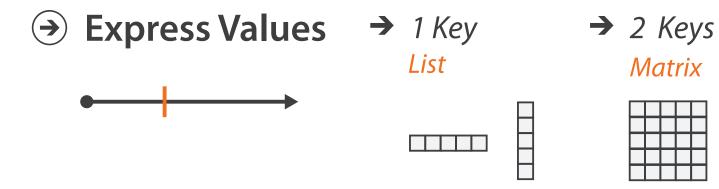

### Idiom: scatterplot

- express values
  - quantitative attributes
- no keys, only values
  - data
    - 2 quant attribs
  - -mark: points
  - channels
    - horiz + vert position
  - -tasks
    - find trends, outliers, distribution, correlation, clusters
  - scalability
    - hundreds of items

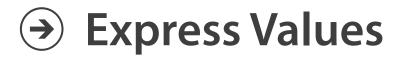

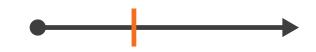

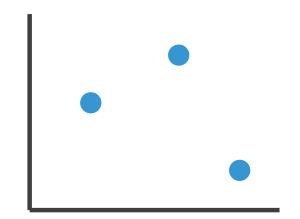

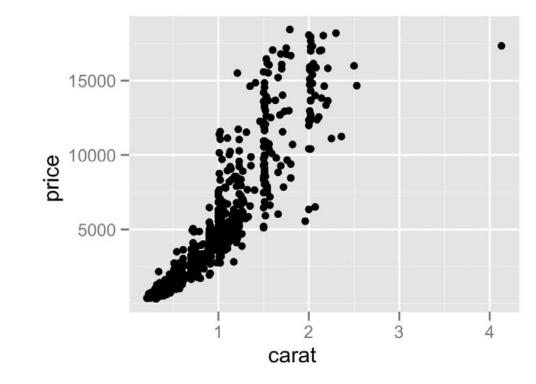

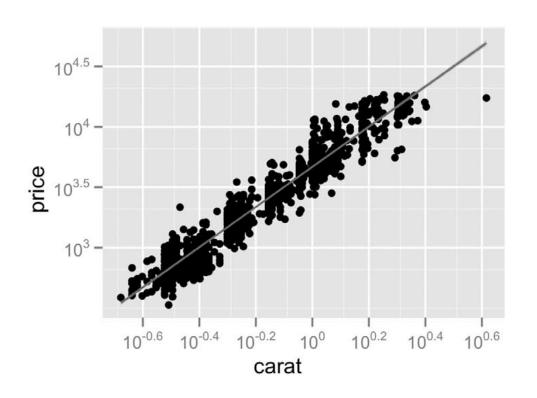

## Some keys: Categorical regions

- regions: contiguous bounded areas distinct from each other
  - using space to **separate** (proximity)
  - -following expressiveness principle for categorical attributes
- use ordered attribute to order and align regions

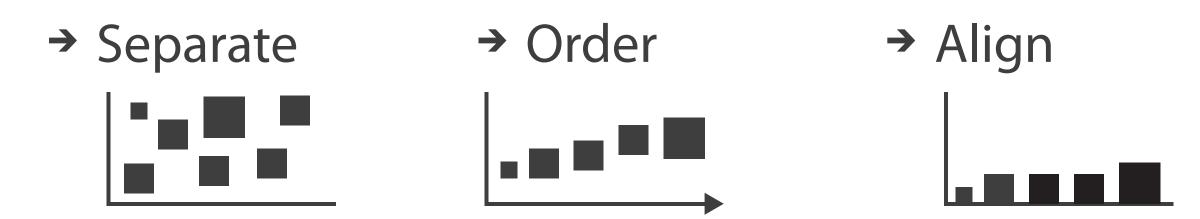

#### Idiom: bar chart

- one key, one value
  - data
    - I categ attrib, I quant attrib
  - mark: lines
  - channels
    - length to express quant value
    - spatial regions: one per mark
      - separated horizontally, aligned vertically
      - ordered by quant attrib
        - » by label (alphabetical), by length attrib (data-driven)
  - -task
    - compare, lookup values
  - scalability
    - dozens to hundreds of levels for key attrib

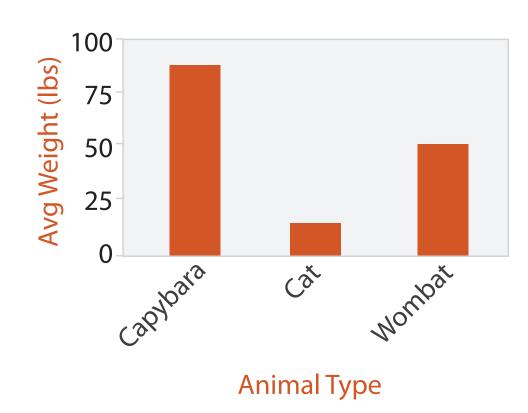

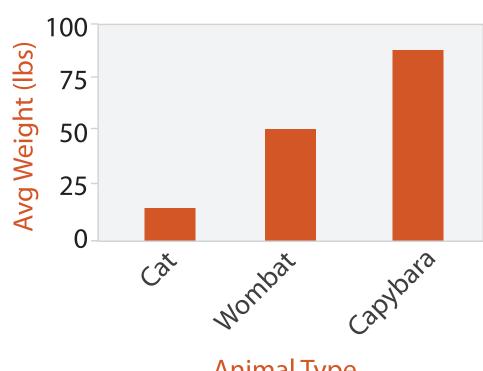

#### Idiom: stacked bar chart

- one more key
  - data
    - 2 categ attrib, I quant attrib
  - -mark: vertical stack of line marks
    - glyph: composite object, internal structure from multiple marks
  - channels
    - length and color hue
    - spatial regions: one per glyph
      - aligned: full glyph, lowest bar component
      - unaligned: other bar components
  - -task
    - part-to-whole relationship
  - scalability
    - several to one dozen levels for stacked attrib

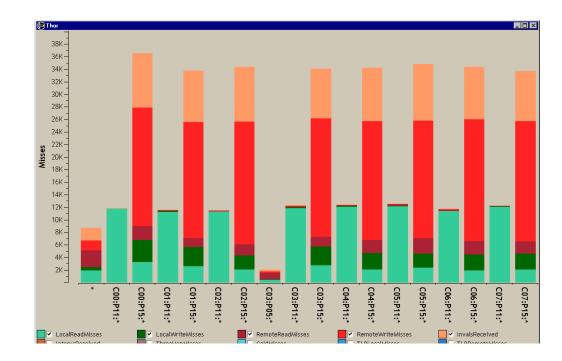

[Using Visualization to Understand the Behavior of Computer Systems. Bosch. Ph.D. thesis, Stanford Computer Science, 2001.]

#### Idioms: normalized stacked bar chart

- task
  - part-to-whole judgements
- normalized stacked bar chart
  - stacked bar chart, normalized to full vert height
  - single stacked bar equivalent to full pie
    - high information density: requires narrow rectangle
- pie chart
  - information density: requires large circle

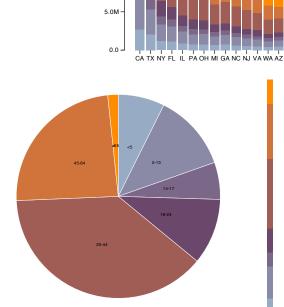

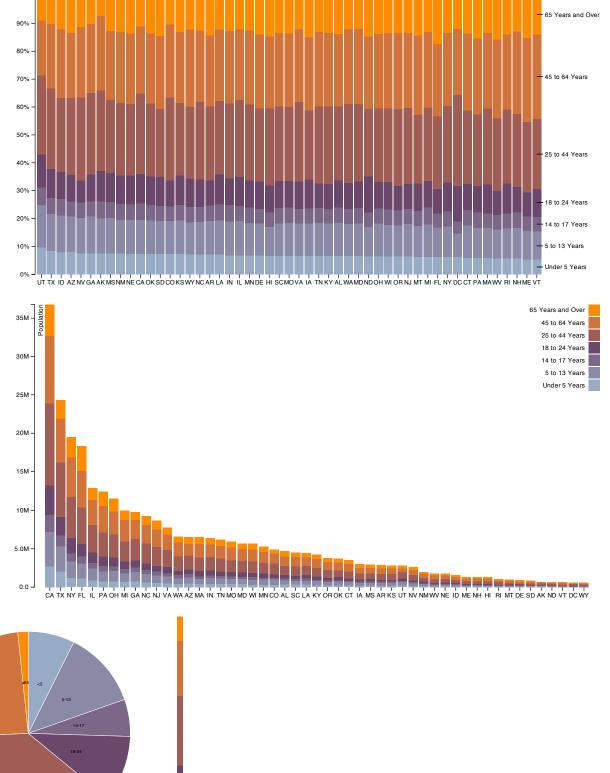

http://bl.ocks.org/mbostock/3887235,

### Idioms: pie chart, coxcomb chart

- pie chart
  - -area marks with angle channel
  - -accuracy: angle/area/arclength less accurate than line length
- data
  - I categ key attrib, I quant value attrib
- task
  - part-to-whole judgements
- coxcomb chart
  - -more direct analog to bar charts
  - -line marks, radial layout

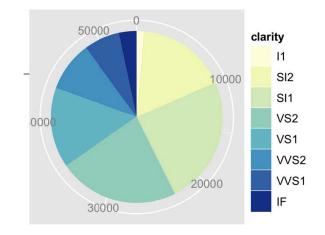

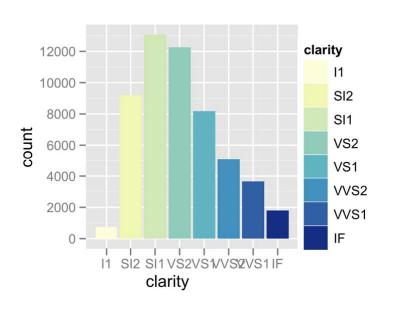

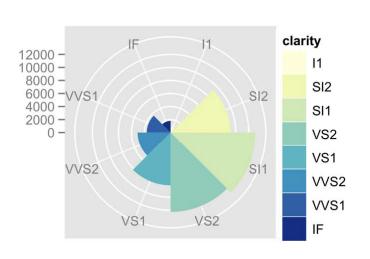

### Coxcomb: perception

- encode: ID length
- decode/perceive: 2D area

- nonuniform line/sector width as length increases
  - -so area variation is nonlinear wrt line mark length!

- bar chart safer: uniform width, so area is linear with line mark length
  - -both radial & rectilinear cases

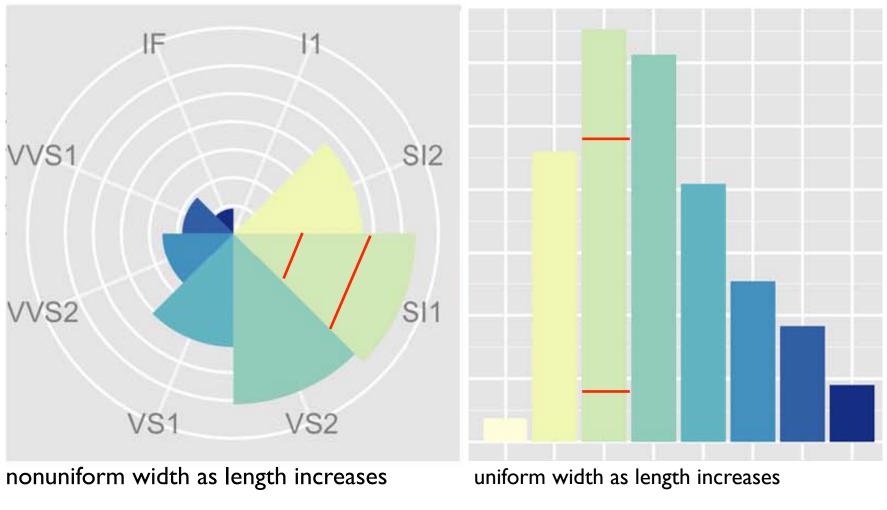

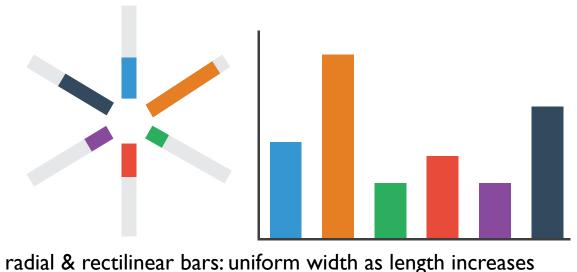

### ldiom: glyphmaps

 rectilinear good for linear vs nonlinear trends

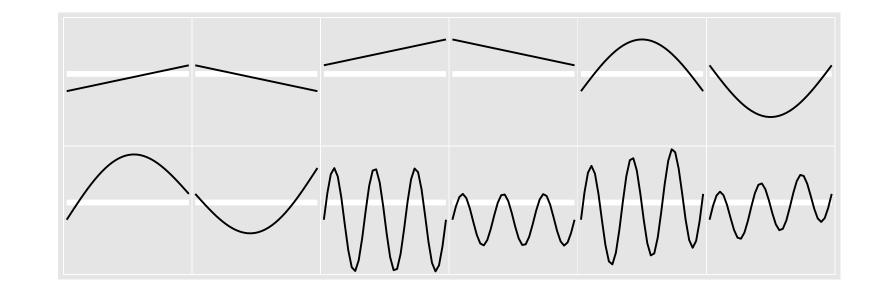

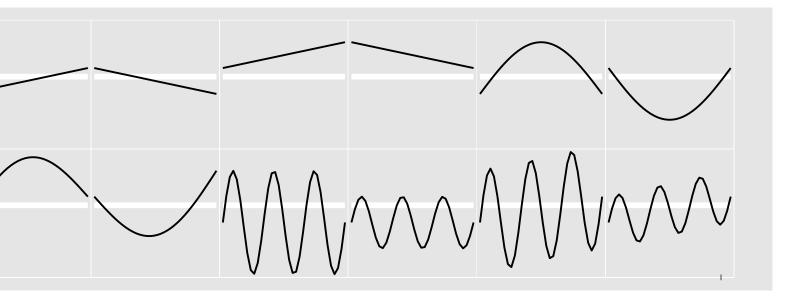

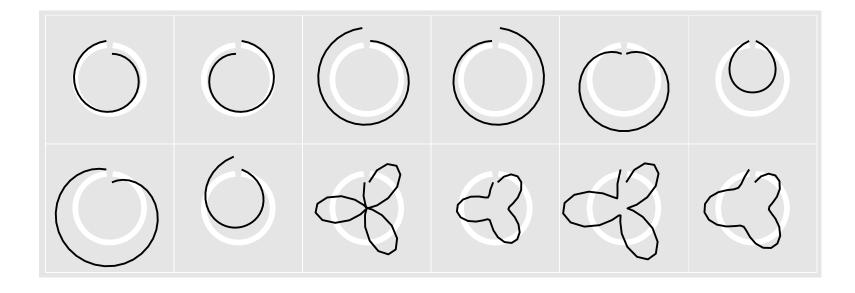

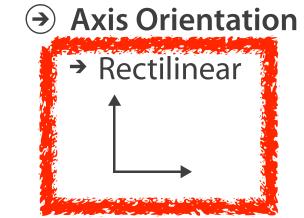

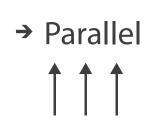

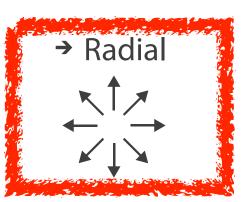

[Glyph-maps for Visually Exploring Temporal Patterns in Climate Data and Models. Wickham, Hofmann, Wickham, and Cook. Environmetrics 23:5 (2012), 382–393.]

### Idiom: heatmap

- two keys, one value
  - data
    - 2 categ attribs (gene, experimental condition)
    - I quant attrib (expression levels)
  - marks: area
    - separate and align in 2D matrix
      - indexed by 2 categorical attributes
  - channels
    - color by quant attrib
      - (ordered diverging colormap)
  - -task
    - find clusters, outliers
  - scalability
    - IK categorical levels, IM items; ~10 quantitative attribute levels

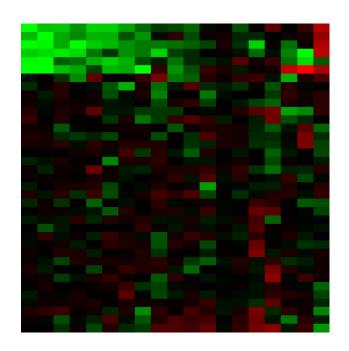

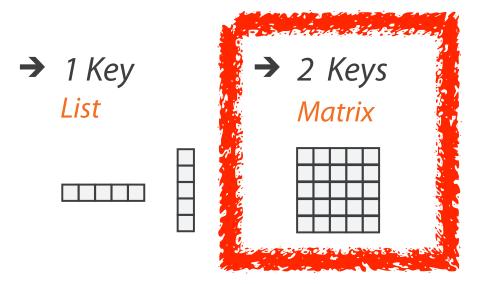

### Arrange tables

Express Values

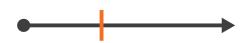

- **→** Separate, Order, Align Regions
  - → Separate

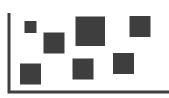

→ Order

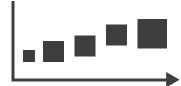

→ Align

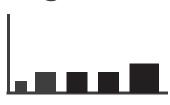

- → 1 Key List
- → 2 Keys Matrix

- **Axis Orientation** 
  - → Rectilinear

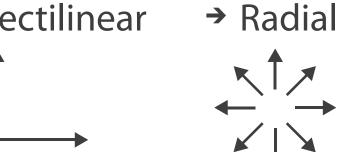

#### Idiom: choropleth map

- use given spatial data
  - when central task is understanding spatial relationships
- data
  - geographic geometry
  - -table with I quant attribute per region
- encoding
  - -use given geometry for area mark boundaries
  - sequential segmented colormap [more later]

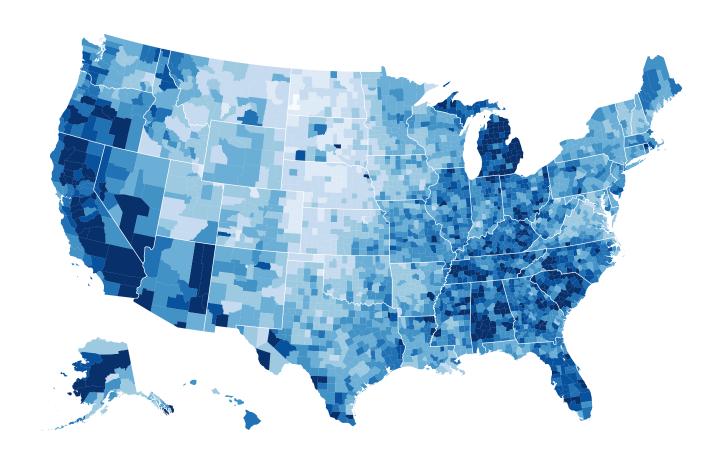

http://bl.ocks.org/mbostock/4060606

# Beware: Population maps trickiness!

- spurious correlations: most attributes just show where people live
- consider when to normalize by population density
  - encode raw data values
    - tied to underlying population
  - but should use normalized values
    - eg unemployed people per 100 citizens
- general issue
  - -absolute counts vs relative/normalized data
  - -failure to normalize is common error

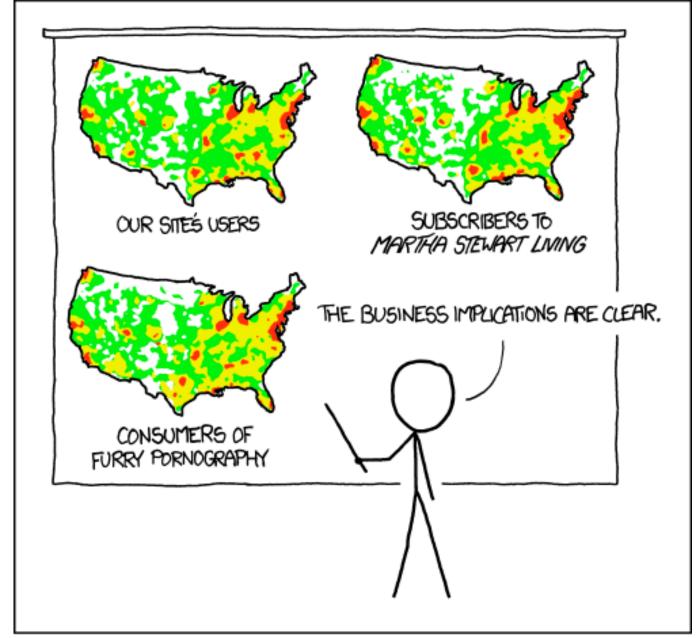

PET PEEVE #208: GEOGRAPHIC PROFILE MAPS WHICH ARE BASICALLY JUST POPULATION MAPS

[https://xkcd.com/1138]

### Idiom: topographic map

- data
  - -geographic geometry
  - -scalar spatial field
    - I quant attribute per grid cell
- derived data
  - isoline geometry
    - isocontours computed for specific levels of scalar values

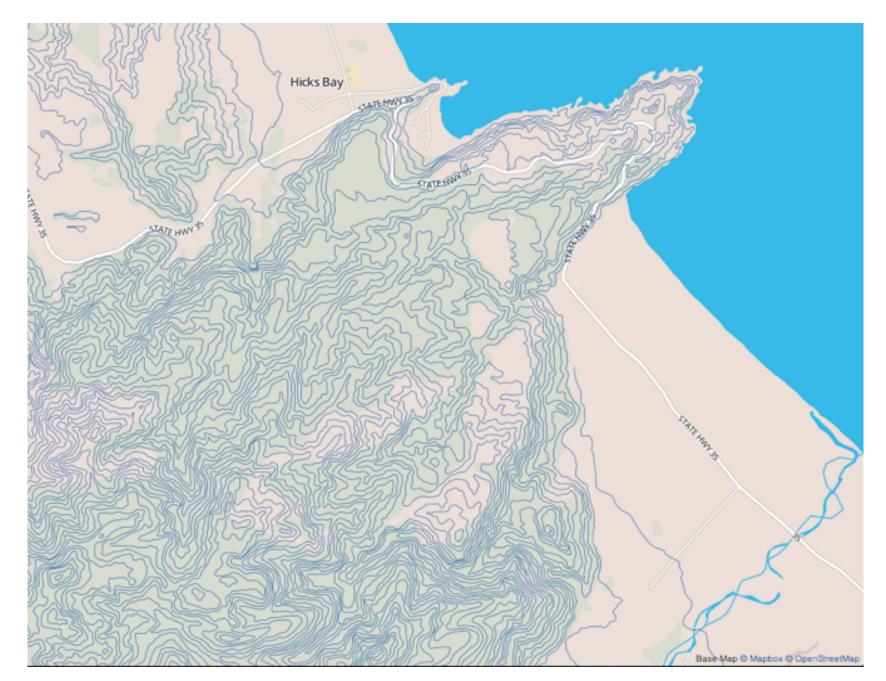

Land Information New Zealand Data Service

## ldioms: isosurfaces, direct volume rendering

- data
  - -scalar spatial field
    - I quant attribute per grid cell
- task
  - -shape understanding, spatial relationships
- isosurface
  - derived data: isocontours computed for specific levels of scalar values
- direct volume rendering
  - -transfer function maps scalar values to color, opacity
    - no derived geometry

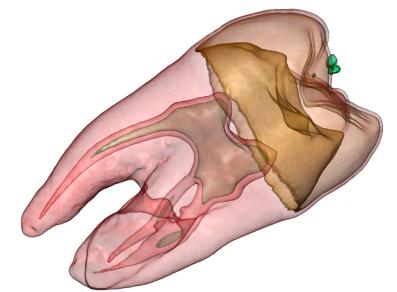

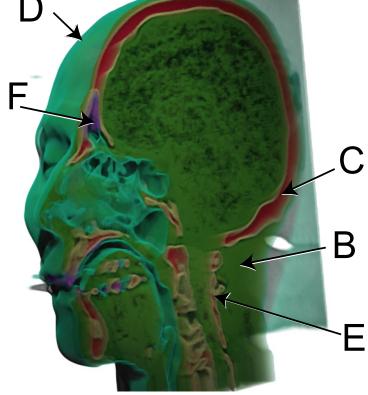

### Vector and tensor fields

- data
  - -many attribs per cell
- idiom families
  - -flow glyphs
    - purely local
  - -geometric flow
    - derived data from tracing particle trajectories
    - sparse set of seed points
  - texture flow
    - derived data, dense seeds
  - -feature flow
    - global computation to detect features
      - encoded with one of methods above

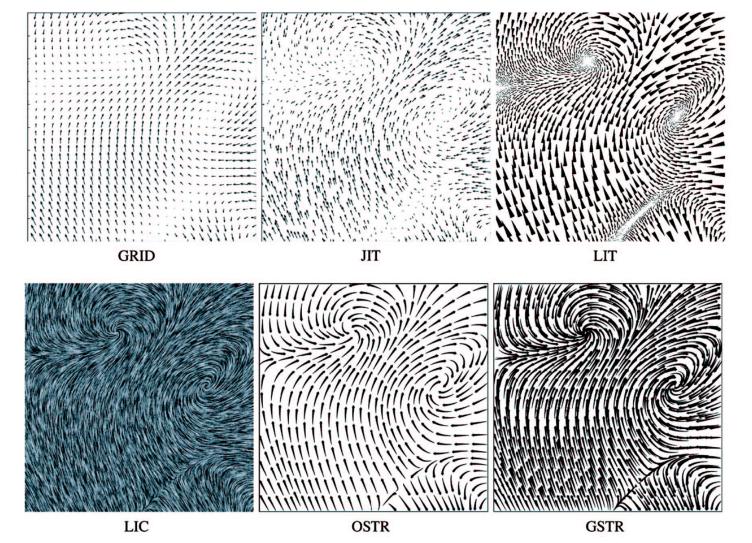

[Comparing 2D vector field visualization methods: A user study. Laidlaw et al. IEEE Trans. Visualization and Computer Graphics (TVCG) 11:1 (2005), 59–70.]

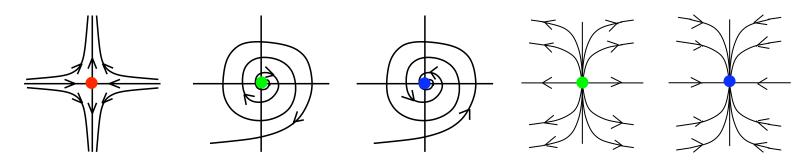

[Topology tracking for the visualization of time-dependent two-dimensional flows. Tricoche, Wischgoll, Scheuermann, and Hagen. Computers & Graphics 26:2 (2002), 249–257.]

# ldiom: similarity-clustered streamlines

- data
  - -3D vector field
- derived data (from field)
  - streamlines: trajectory particle will follow
- derived data (per streamline)
  - curvature, torsion, tortuosity
  - signature: complex weighted combination
  - compute cluster hierarchy across all signatures
  - encode: color and opacity by cluster
- tasks
  - find features, query shape
- scalability
  - millions of samples, hundreds of streamlines

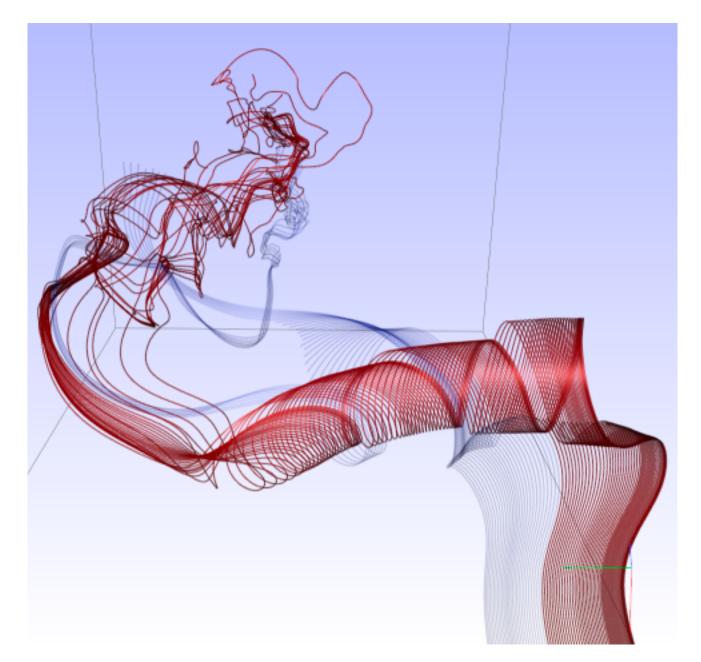

[Similarity Measures for Enhancing Interactive Streamline Seeding. McLoughlin,. Jones, Laramee, Malki, Masters, and. Hansen. IEEE Trans. Visualization and Computer Graphics 19:8 (2013), 1342–1353.]

# Arrange spatial data

- Use Given
  - → Geometry
    - → Geographic
    - → Other Derived
  - → Spatial Fields
    - → Scalar Fields (one value per cell)
      - → Isocontours
      - → Direct Volume Rendering
    - → Vector and Tensor Fields (many values per cell)
      - → Flow Glyphs (local)
      - → Geometric (sparse seeds)
      - → Textures (dense seeds)
      - → Features (globally derived)

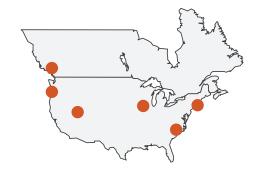

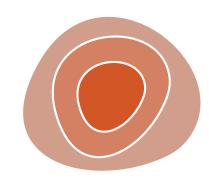

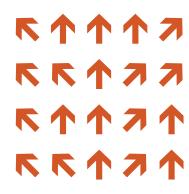

## Further reading

- Visualization Analysis and Design. Munzner. AK Peters Visualization Series, CRC Press, Nov 2014.
  - Chap 7: Arrange Tables, Chap 8: Arrange Spatial Data
- Visualizing Data. Cleveland. Hobart Press, 1993.
- A Brief History of Data Visualization. Friendly. 2008. http://www.datavis.ca/milestones
- How Maps Work: Representation, Visualization, and Design. MacEachren. Guilford Press, 1995.
- Overview of visualization. Schroeder and. Martin. In The Visualization Handbook, edited by Charles Hansen and Christopher Johnson, pp. 3–39. Elsevier, 2005.
- Real-Time Volume Graphics. Engel, Hadwiger, Kniss, Reza-Salama, and Weiskopf. AK Peters, 2006.
- Overview of flow visualization. Weiskopf and Erlebacher. In The Visualization Handbook, edited by Charles Hansen and Christopher Johnson, pp. 261–278. Elsevier, 2005.

# Visualization Analysis & Design, Half-Day Tutorial

- Session 1
  - -Analysis: What, Why, How
  - Marks and Channels
  - Arrange Tabular & Spatial Data

**Break** 

- Session 2
  - Arrange Networks and Trees
  - Map Color and Other Channels
  - Manipulate & Facet
  - -Reduce: Filter, Aggregate

<u>@tamaramunzner</u> <u>@tamara@vis.social</u>

## Arrange networks and trees

Node-Link Diagrams
Connection Marks

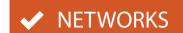

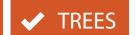

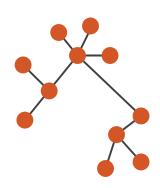

Adjacency Matrix
Derived Table

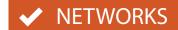

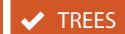

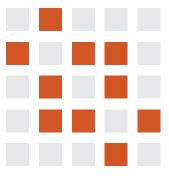

→ Enclosure

**Containment Marks** 

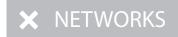

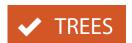

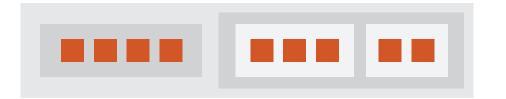

## ldiom: force-directed placement

- visual encoding: node-link diagram
  - -link connection marks, node point marks
- algorithm: energy minimization
  - -analogy: nodes repel, links draw together like springs
  - optimization problem: minimize crossings
- spatial position: no meaning directly encoded
  - sometimes proximity meaningful
  - sometimes proximity arbitrary, artifact of layout algorithm
- tasks
  - explore topology; locate paths, clusters
- scalability
  - node/edge density E < 4N</p>

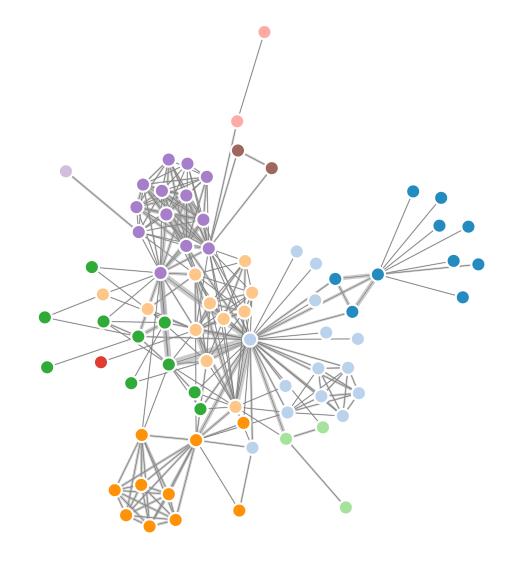

http://mbostock.github.com/d3/ex/force.html

## ldiom: adjacency matrix view

- data: network
  - -transform into same data/encoding as heatmap
- derived data: table from network
  - I quant attrib
    - weighted edge between nodes
  - -2 categ attribs: node list x 2
- visual encoding
  - -cell shows presence/absence of edge
- scalability
  - IK nodes, IM edges

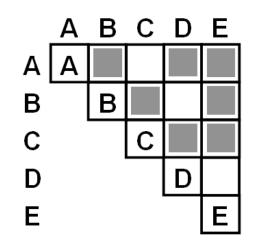

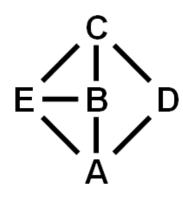

[NodeTrix: a Hybrid Visualization of Social Networks. Henry, Fekete, and McGuffin. IEEE TVCG (Proc. InfoVis) 13(6):1302-1309, 2007.]

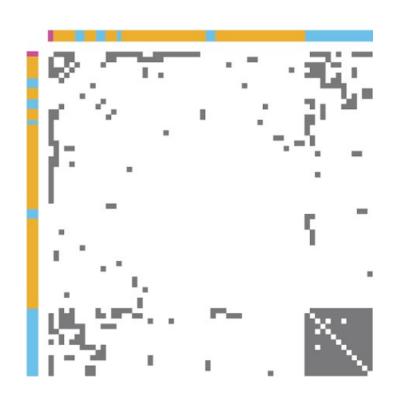

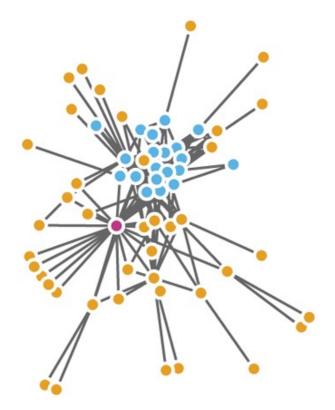

[Points of view: Networks. Gehlenborg and Wong. Nature Methods 9:115.]

### Connection vs. adjacency comparison

- adjacency matrix strengths
  - predictability, scalability, supports reordering
  - -some topology tasks trainable
- node-link diagram strengths
  - -topology understanding, path tracing
  - intuitive, no training needed
- empirical study
  - node-link best for small networks
  - -matrix best for large networks
    - if tasks don't involve topological structure!

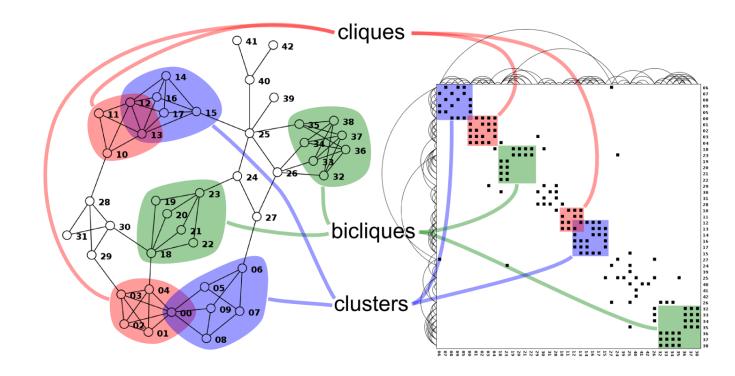

http://www.michaelmcguffin.com/courses/vis/patternsInAdjacencyMatrix.png

[On the readability of graphs using node-link and matrix-based representations: a controlled experiment and statistical analysis. Ghoniem, Fekete, and Castagliola. Information Visualization 4:2 (2005), 114–135.]

### Idiom: radial node-link tree

- data
  - -tree
- encoding
  - -link connection marks
  - point node marks
  - radial axis orientation
    - angular proximity: siblings
    - distance from center: depth in tree
- tasks
  - -understanding topology, following paths
- scalability
  - IK IOK nodes

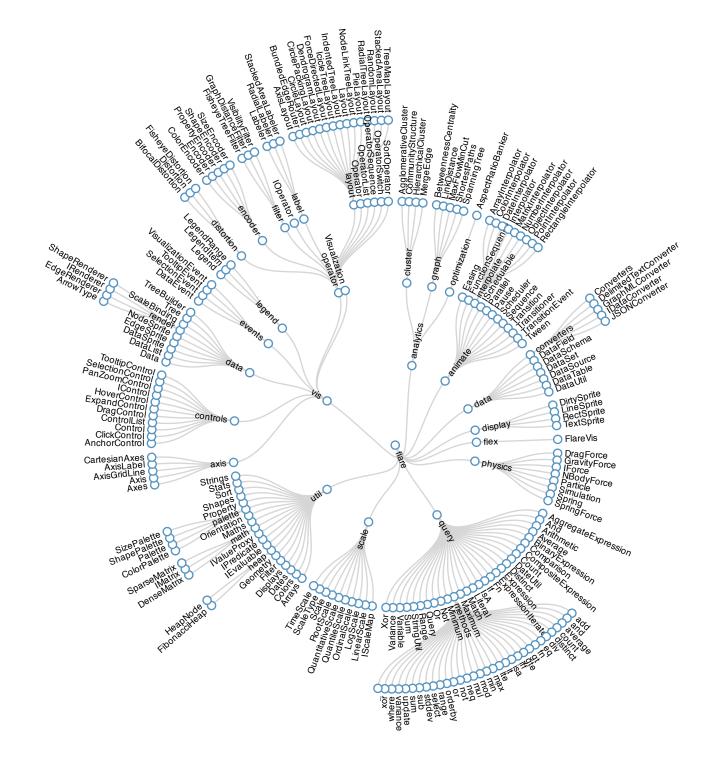

### Idiom: treemap

- data
  - -tree
  - I quant attrib at leaf nodes
- encoding
  - -area containment marks for hierarchical structure
  - rectilinear orientation
  - -size encodes quant attrib
- tasks
  - -query attribute at leaf nodes
- scalability
  - IM leaf nodes

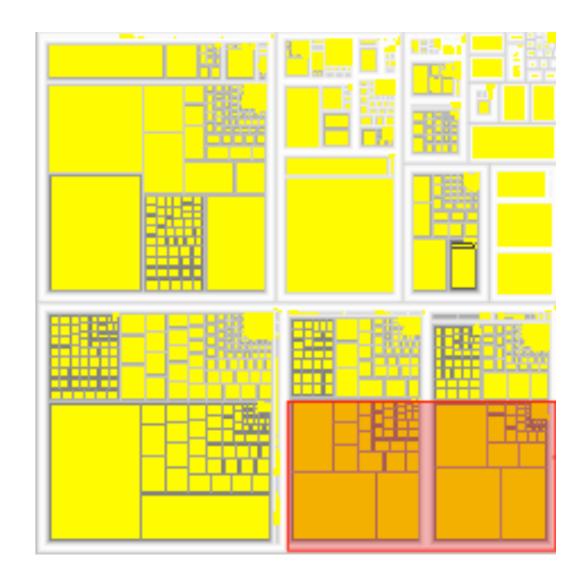

http://tulip.labri.fr/Documentation/3\_7/userHandbook/html/ch06.html

### Link marks: Connection and containment

- marks as links (vs. nodes)
  - -common case in network drawing
  - ID case: connection
    - ex: all node-link diagrams
    - emphasizes topology, path tracing
    - networks and trees
  - -2D case: containment
    - ex: all treemap variants
    - emphasizes attribute values at leaves (size coding)
    - only trees

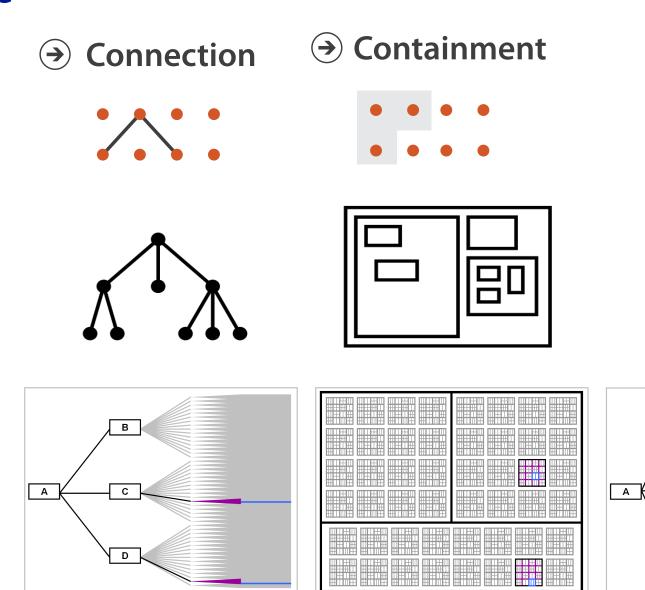

**Treemap** 

**Node-Link Diagram** 

## Further reading

- Visualization Analysis and Design. Munzner. AK Peters Visualization Series, CRC Press, Nov 2014.
   Chap 9: Arrange Networks and Trees
- Visual Analysis of Large Graphs: State-of-the-Art and Future Research Challenges. von Landesberger et al. Computer Graphics Forum 30:6 (2011), 1719–1749.
- Simple Algorithms for Network Visualization: A Tutorial. McGuffin. Tsinghua Science and Technology (Special Issue on Visualization and Computer Graphics) 17:4 (2012), 383–398.
- Drawing on Physical Analogies. Brandes. In Drawing Graphs: Methods and Models, LNCS Tutorial, 2025, edited by M. Kaufmann and D. Wagner, LNCS Tutorial, 2025, pp. 71–86. Springer-Verlag, 2001.
- http://www.treevis.net Treevis.net: A Tree Visualization Reference. Schulz. IEEE Computer Graphics and Applications 31:6 (2011), 11–15.
- Perceptual Guidelines for Creating Rectangular Treemaps. Kong, Heer, and Agrawala. IEEE Trans. Visualization and Computer Graphics (Proc. InfoVis) 16:6 (2010), 990–998.

# Visualization Analysis & Design, Half-Day Tutorial

- Session 1
  - -Analysis: What, Why, How
  - Marks and Channels
  - Arrange Tabular & Spatial Data

- Session 2
  - Arrange Networks and Trees
  - Map Color and Other Channels
  - Manipulate & Facet
  - -Reduce: Filter, Aggregate

<u>@tamaramunzner</u> <u>@tamara@vis.social</u>

### Idiom design choices: First half

#### **Encode**

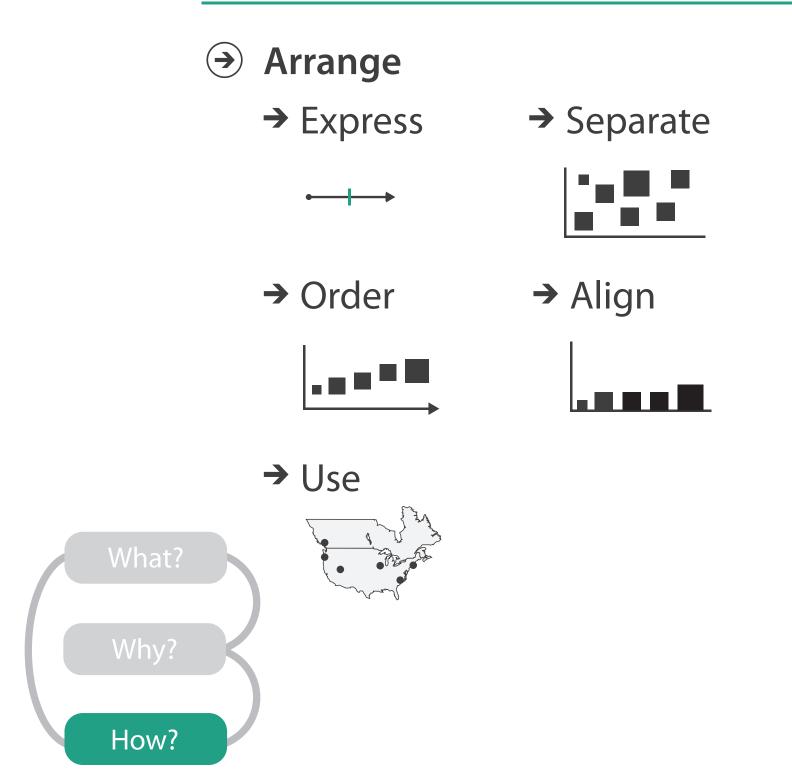

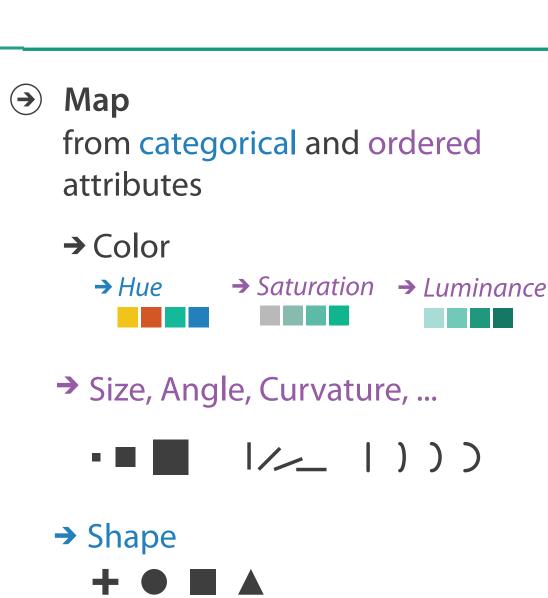

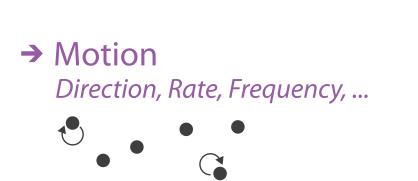

- first rule of color: do not talk about color!
  - -color is confusing if treated as monolithic

- first rule of color: do not talk about color!
  - -color is confusing if treated as monolithic
- decompose into three channels

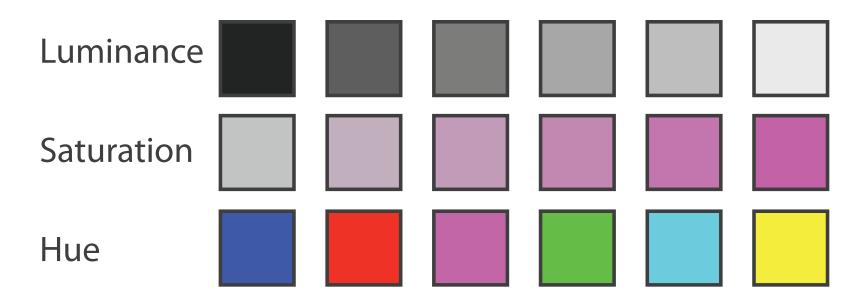

- first rule of color: do not talk about color!
  - -color is confusing if treated as monolithic
- decompose into three channels
  - ordered can show magnitude
    - luminance
    - saturation
  - categorical can show identity
    - hue

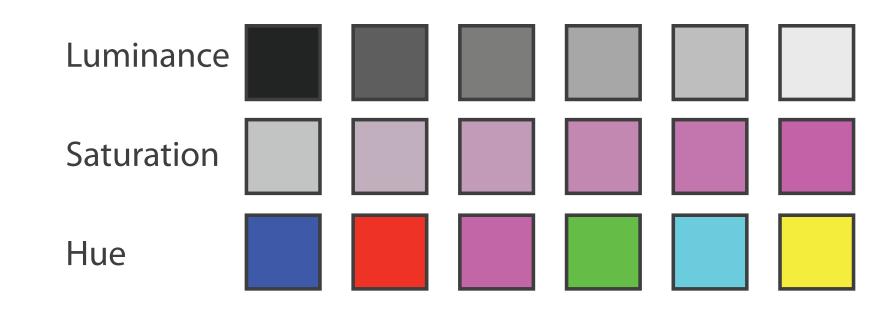

- first rule of color: do not talk about color!
  - -color is confusing if treated as monolithic
- decompose into three channels
  - ordered can show magnitude
    - luminance
    - saturation
  - categorical can show identity
    - hue

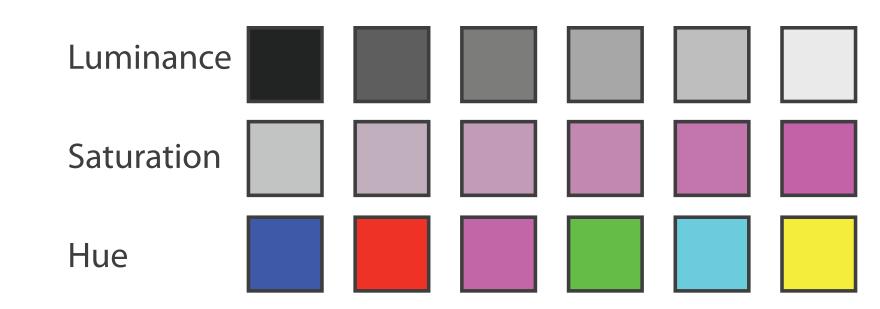

• perceptual colorspace, in contrast to three channels of RGB

- first rule of color: do not talk about color!
  - -color is confusing if treated as monolithic
- decompose into three channels
  - ordered can show magnitude
    - luminance
    - saturation
  - categorical can show identity
    - hue

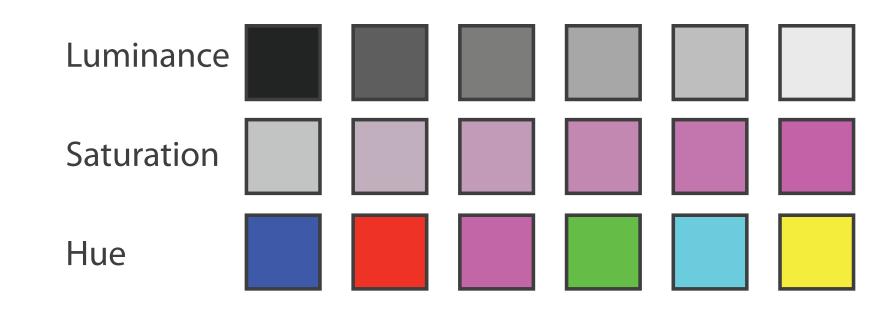

• perceptual colorspace, in contrast to three channels of RGB

### Luminance

- need luminance for edge detection
  - -fine-grained detail only visible through luminance contrast
  - -legible text requires luminance contrast!

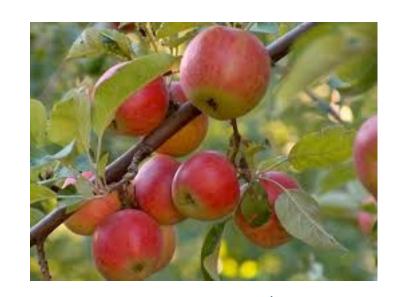

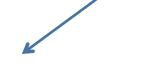

Color information

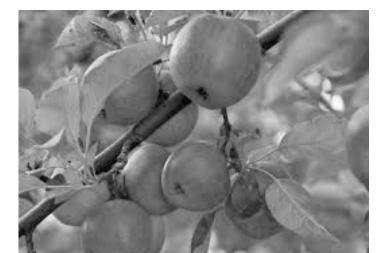

Luminance information

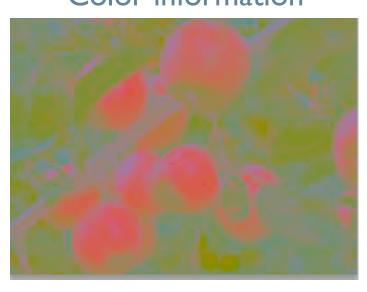

[Seriously Colorful: Advanced Color Principles & Practices. Stone. Tableau Customer Conference 2014.]

### Luminance

- need luminance for edge detection
  - fine-grained detail only visible through luminance contrast
  - -legible text requires luminance contrast!
- HLS better than RGB for encoding but beware
  - -L lightness  $\neq L^*$  luminance

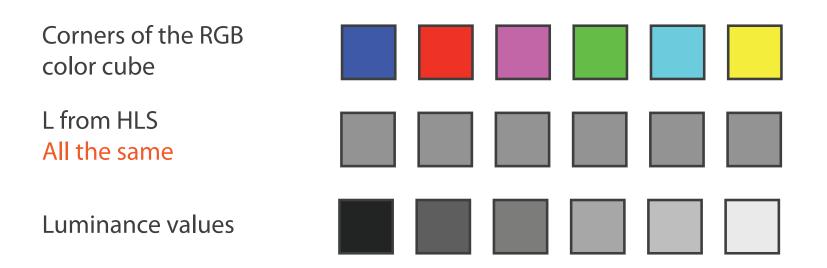

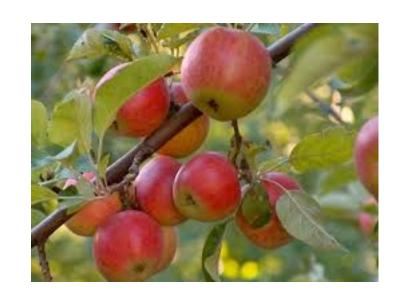

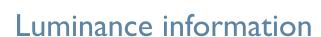

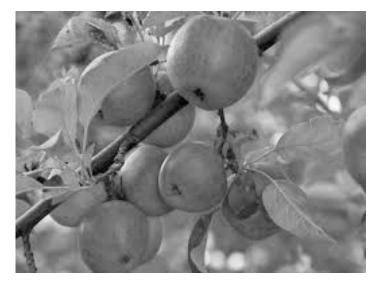

Color information

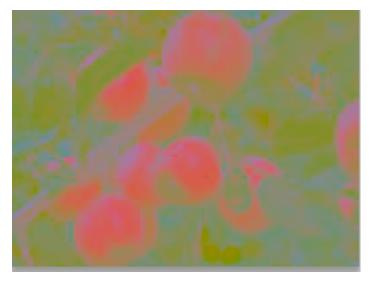

[Seriously Colorful: Advanced Color Principles & Practices. Stone. Tableau Customer Conference 2014.]

# Categorical color: Discriminability constraints

noncontiguous small regions of color: only 6-12 bins

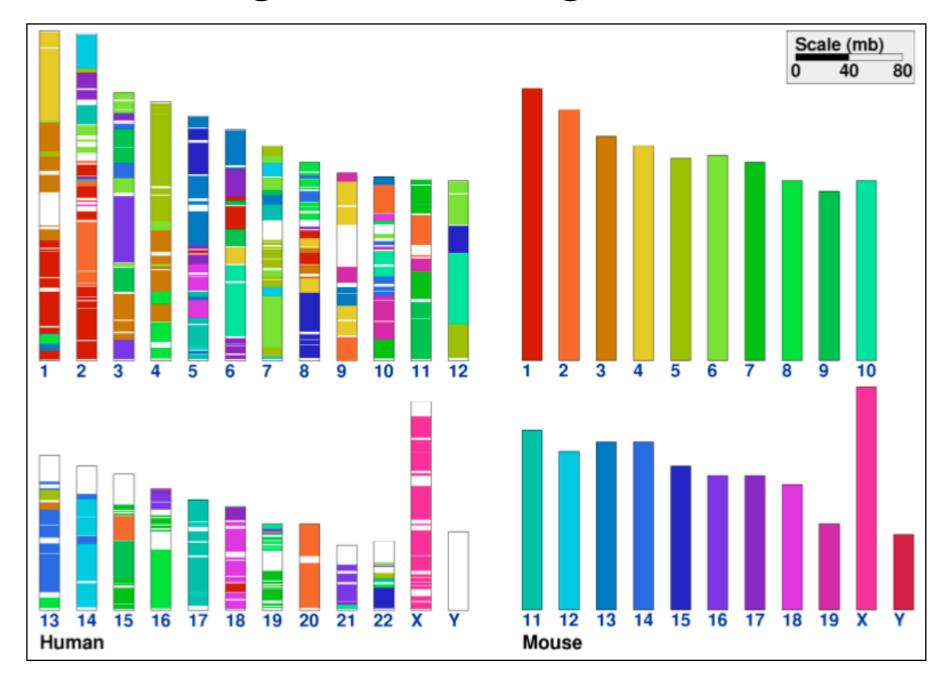

[Cinteny: flexible analysis and visualization of synteny and genome rearrangements in multiple organisms. Sinha and Meller. BMC Bioinformatics, 8:82, 2007.]

- problems
  - perceptually unordered
  - perceptually nonlinear

- problems
  - perceptually unordered
  - perceptually nonlinear

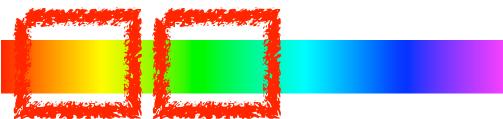

- problems
  - perceptually unordered
  - -perceptually nonlinear
- benefits
  - fine-grained structure visible and nameable

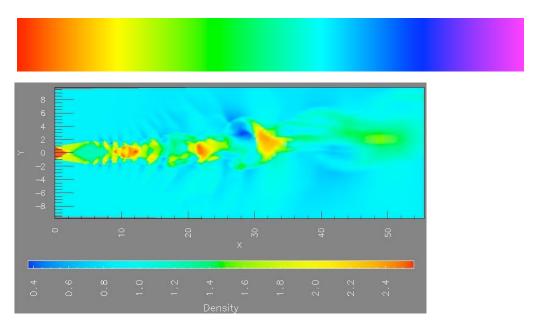

[A Rule-based Tool for Assisting Colormap Selection. Bergman,. Rogowitz, and. Treinish. Proc. IEEE Visualization (Vis), pp. 118–125, 1995.]

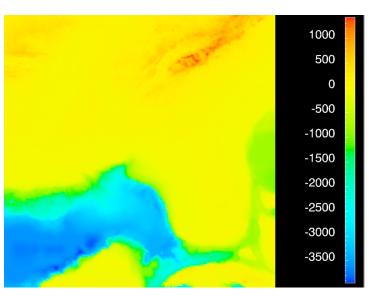

[Why Should Engineers Be Worried About Color? Treinish and Rogowitz 1998. http://www.research.ibm.com/people/l/lloydt/color/color.HTM]

### problems

- perceptually unordered
- -perceptually nonlinear

### benefits

fine-grained structure visible and nameable

### alternatives

– large-scale structure: fewer hues

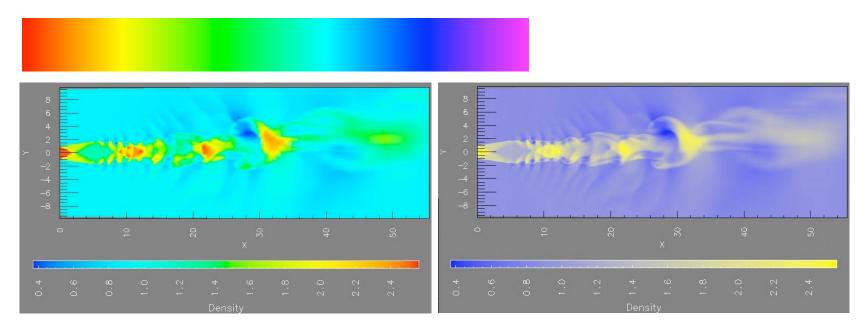

[A Rule-based Tool for Assisting Colormap Selection. Bergman,. Rogowitz, and Treinish. Proc. IEEE Visualization (Vis), pp. 118–125, 1995.]

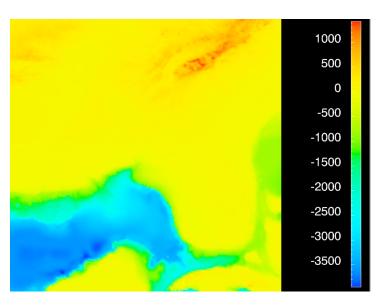

[Why Should Engineers Be Worried About Color? Treinish and Rogowitz 1998. http://www.research.ibm.com/people/I/lloydt/color/color.HTM]

### problems

- -perceptually unordered
- -perceptually nonlinear

### benefits

fine-grained structure visible and nameable

### alternatives

- large-scale structure: fewer hues
- -fine structure: multiple hues with monotonically increasing luminance [eg viridis]

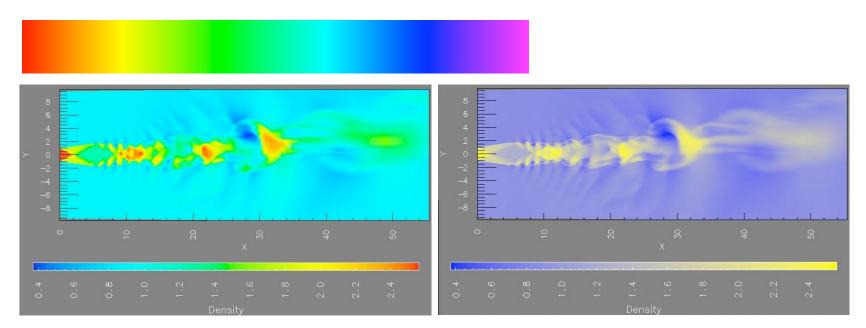

[A Rule-based Tool for Assisting Colormap Selection. Bergman,. Rogowitz, and Treinish. Proc. IEEE Visualization (Vis), pp. 118–125, 1995.]

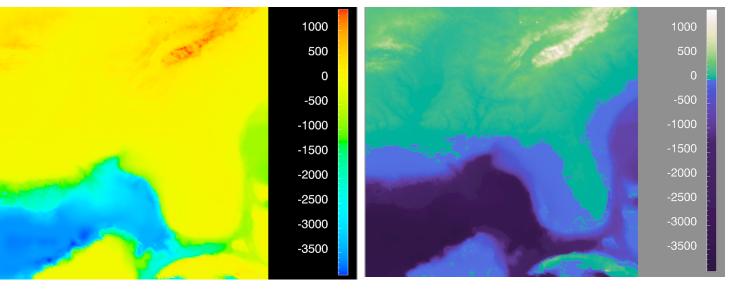

[Why Should Engineers Be Worried About Color? Treinish and Rogowitz I 998. http://www.research.ibm.com/people/I/lloydt/color/color.HTM]

# Viridis / Magma

- monotonically increasing luminance, perceptually uniform
- colorful, colourblind-safe
  - -R, python, D3

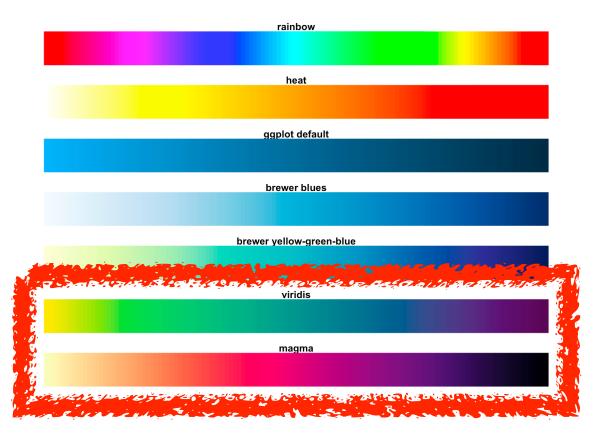

https://cran.r-project.org/web/packages/viridis/vignettes/intro-to-viridis.html

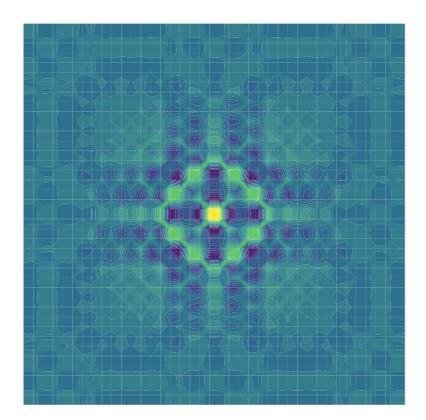

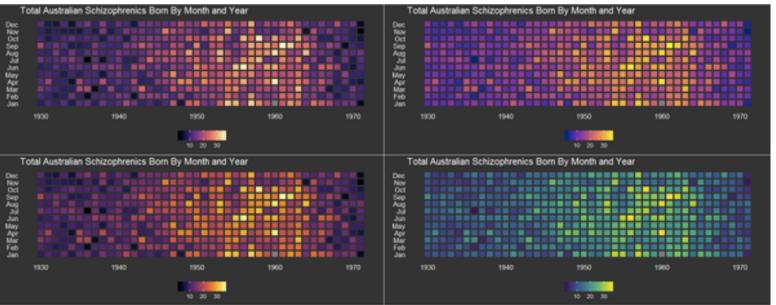

### problems

- perceptually unordered
- -perceptually nonlinear

### benefits

fine-grained structure visible and nameable

### alternatives

- large-scale structure: fewer hues
- -fine structure: multiple hues with monotonically increasing luminance [eg viridis]
- categorical: segmented saturated rainbow is good!

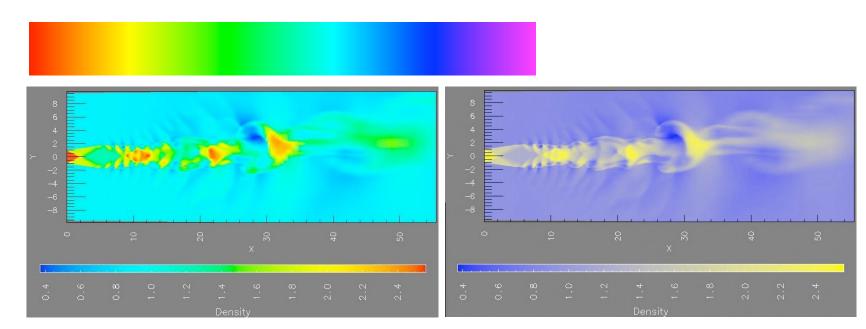

[A Rule-based Tool for Assisting Colormap Selection. Bergman,. Rogowitz, and Treinish. Proc. IEEE Visualization (Vis), pp. 118–125, 1995.]

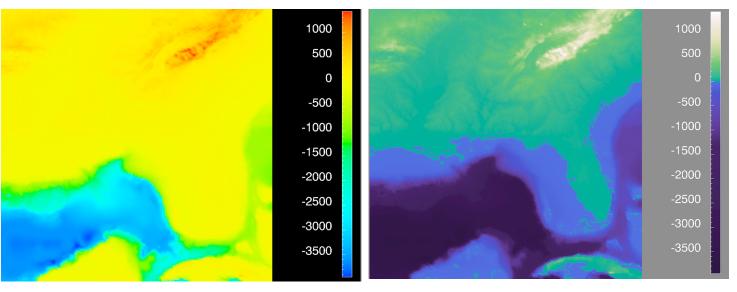

[Why Should Engineers Be Worried About Color? Treinish and Rogowitz 1998. http://www.research.ibm.com/people/I/lloydt/color/color.HTM]

## Colormaps

→ Categorical

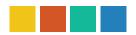

→ Ordered

→ Sequential

→ Diverging

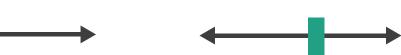

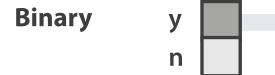

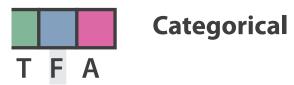

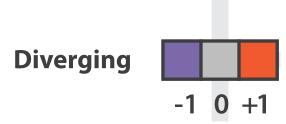

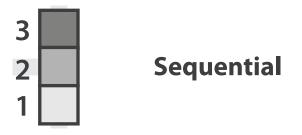

after [Color Use Guidelines for Mapping and Visualization. Brewer, 1994. http://www.personal.psu.edu/faculty/c/a/cab38/ColorSch/Schemes.html]

### Colormaps

→ Categorical → Ordered → Sequential → Diverging → Bivariate use with care if more

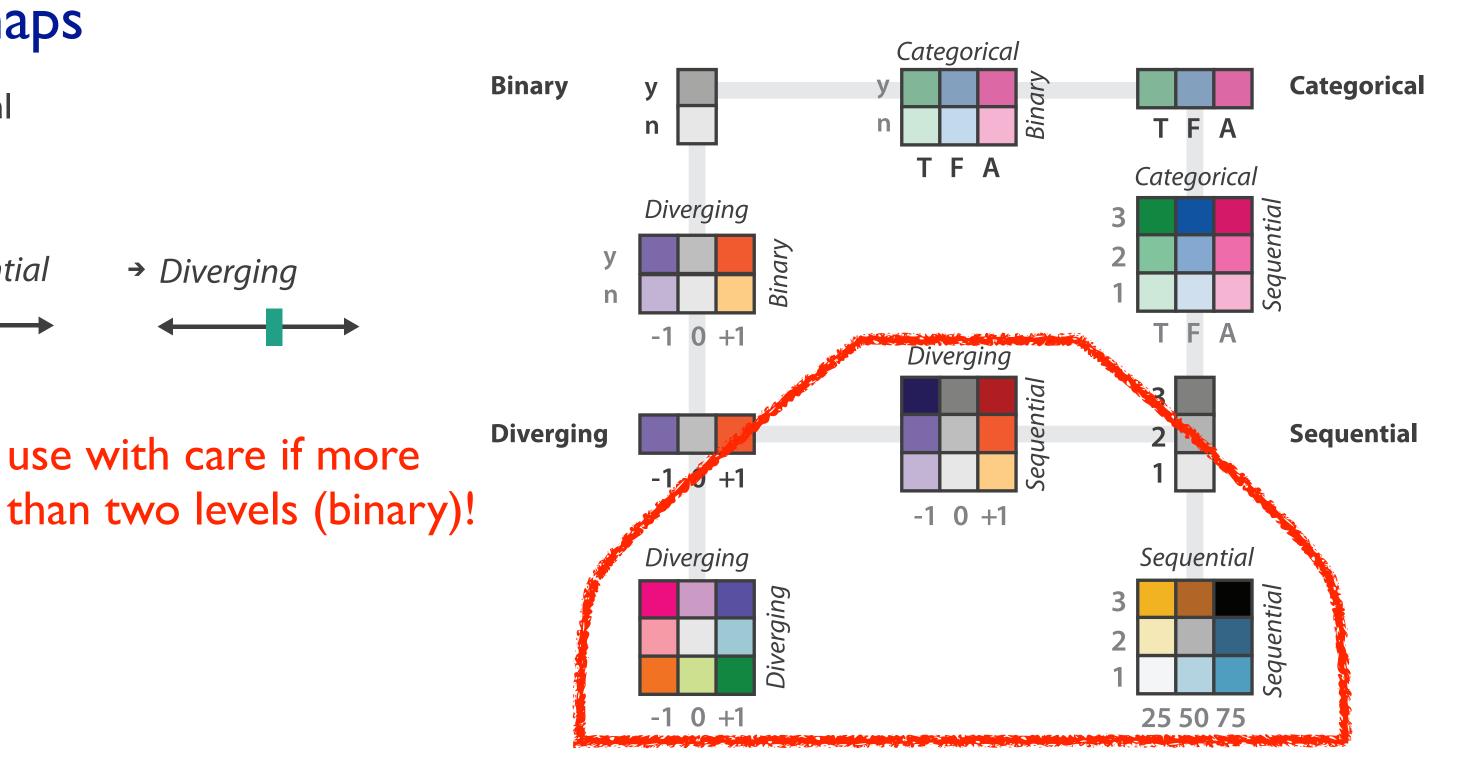

after [Color Use Guidelines for Mapping and Visualization. Brewer, 1994. http:// www.personal.psu.edu/faculty/c/a/cab38/ ColorSch/Schemes.html]

## Colormaps

- → Categorical
- → Ordered
  - → Sequential
- → Diverging

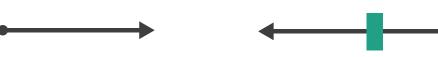

→ Bivariate

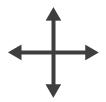

- color channel interactions
  - size heavily affects salience
    - small regions need high saturation
    - large need low saturation
  - saturation & luminance: 3-4 bins max
    - also not separable from transparency

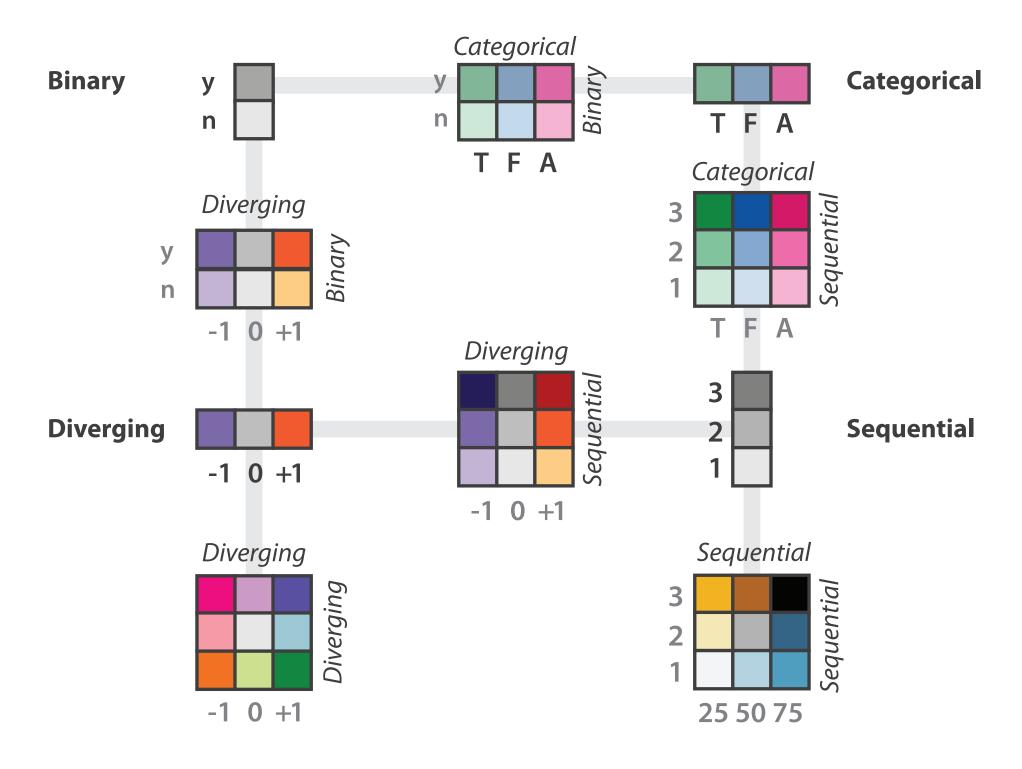

after [Color Use Guidelines for Mapping and Visualization. Brewer, 1994. http://www.personal.psu.edu/faculty/c/a/cab38/ColorSch/Schemes.html]

## Further reading

- Visualization Analysis and Design. Munzner. AK Peters Visualization Series, CRC Press, Nov 2014.
  - Chap 10: Map Color and Other Channels
- ColorBrewer, Brewer.
  - http://www.colorbrewer2.org
- Color In Information Display. Stone. IEEE Vis Course Notes, 2006.
  - http://www.stonesc.com/Vis06
- A Field Guide to Digital Color. Stone. AK Peters, 2003.
- Rainbow Color Map (Still) Considered Harmful. Borland and Taylor. IEEE Computer Graphics and Applications 27:2 (2007), 14–17.
- Visual Thinking for Design. Ware. Morgan Kaufmann, 2008.
- Information Visualization: Perception for Design, 3rd edition. Ware. Morgan Kaufmann /Academic Press, 2004.
- http://www.r-bloggers.com/using-the-new-viridis-colormap-in-r-thanks-to-simon-garnier/

# Visualization Analysis & Design, Half-Day Tutorial

- Session 1
  - -Analysis: What, Why, How
  - Marks and Channels
  - Arrange Tabular & Spatial Data

- Session 2
  - Arrange Networks and Trees
  - Map Color and Other Channels
  - Manipulate & Facet
  - -Reduce: Filter, Aggregate

<u>@tamaramunzner</u> <u>@tamara@vis.social</u>

#### How?

#### Encode

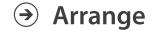

→ Express

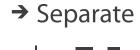

→ Order

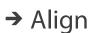

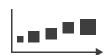

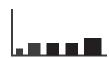

→ Use

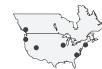

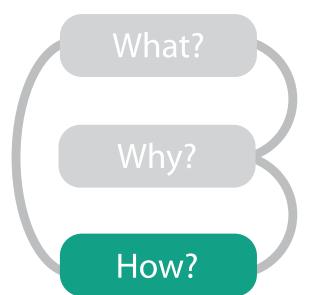

**(** Map

from categorical and ordered attributes

→ Color

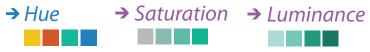

→ Size, Angle, Curvature, ...

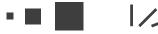

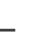

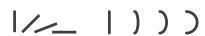

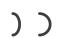

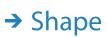

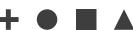

→ Motion Direction, Rate, Frequency, ...

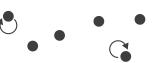

#### Manipulate

#### **Facet**

#### Reduce

**→** Change

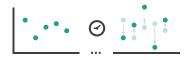

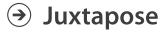

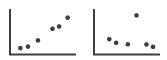

**→** Filter

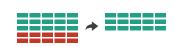

**→** Select

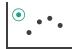

**→** Partition

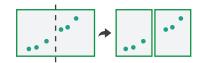

Aggregate

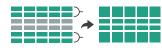

**→** Navigate

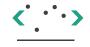

**→** Superimpose

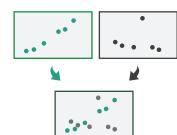

**Embed** 

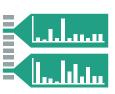

#### How?

#### Encode

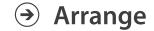

→ Express

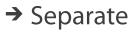

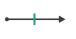

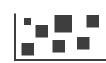

→ Order

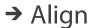

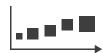

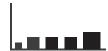

→ Use

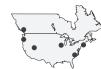

What?
Why?
How?

→ Map

from categorical and ordered attributes

→ Color

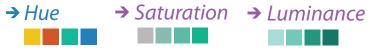

→ Size, Angle, Curvature, ...

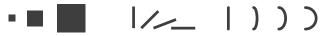

→ Shape

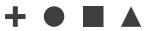

→ Motion

Direction, Rate, Frequency, ...

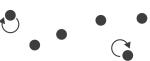

#### Manipulate

#### **Facet**

#### Reduce

**→** Change

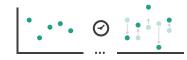

Juxtapose

The Maria Station of the State of the State

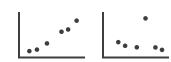

**→** Filter

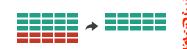

**→** Select

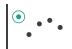

**→** Partition

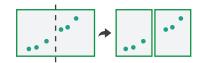

Aggregate

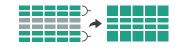

**→** Navigate

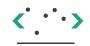

**→** Superimpose

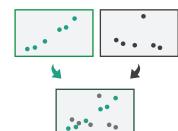

**→** Embed

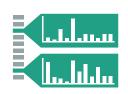

## How to handle complexity: I previous strategy + 3 more

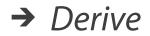

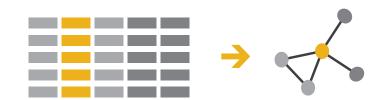

- derive new data to show within view
- change view over time
- facet across multiple views
- reduce items/attributes within single view

#### Manipulate

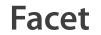

Reduce

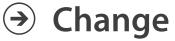

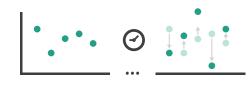

Juxtapose

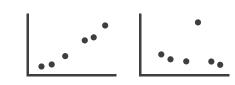

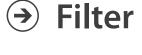

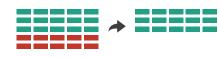

→ Select

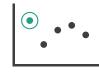

Partition

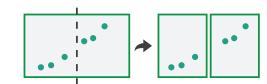

**→** Aggregate

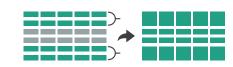

**→** Navigate

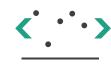

Superimpose

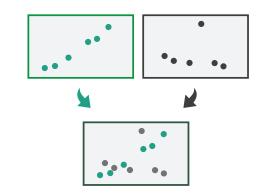

**→** Embed

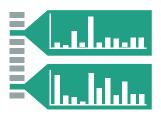

# Idiom: Change order/arrangement

- what: simple table
- how: data-driven reordering
- why: find extreme values, trends

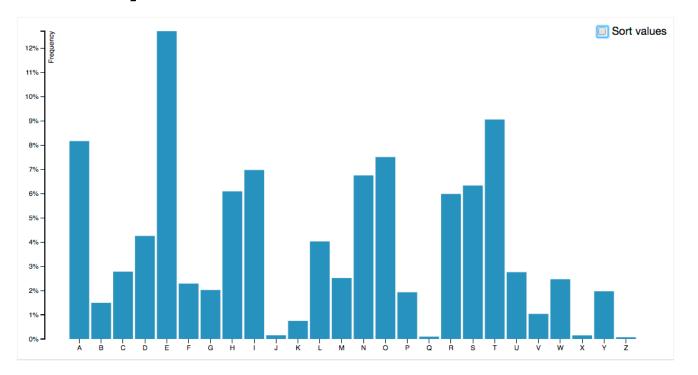

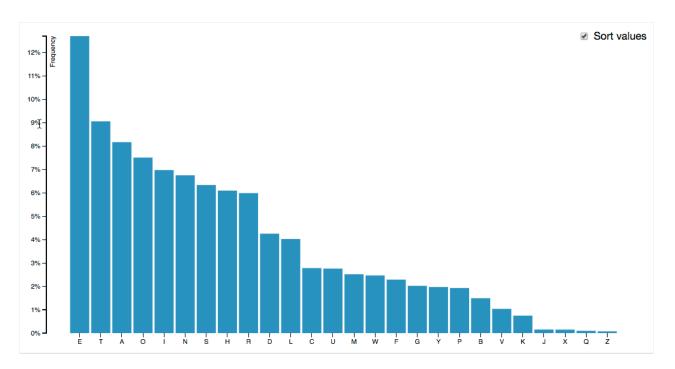

## ldiom: Change order

# System: DataStripes

- what: table with many attributes
- how: data-driven reordering by selecting column
- why: find correlations between attributes

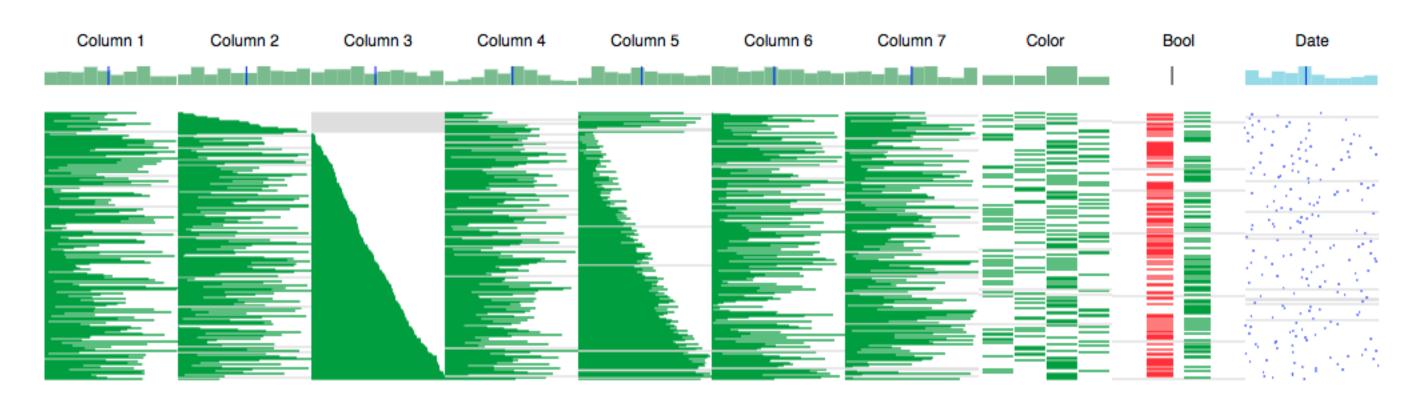

# Navigate: Changing item visibility

- change viewpoint
  - -changes which items are visible within view
  - -camera metaphor
    - zoom
      - geometric zoom: familiar semantics
      - semantic zoom: adapt object representation based on available pixels
         dramatic change, or more subtle one
    - pan/translate
    - rotate
      - especially in 3D
  - -constrained navigation
    - often with animated transitions
    - often based on selection set

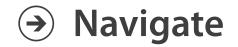

- → Item Reduction
  - → Zoom
    Geometric or Semantic

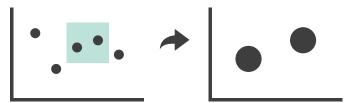

→ Pan/Translate

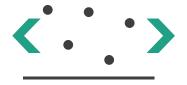

→ Constrained

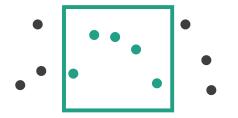

# Navigate: Reducing attributes

- continuation of camera metaphor
  - -slice
    - show only items matching specific value for given attribute: slicing plane
    - axis aligned, or arbitrary alignment
  - -cut
    - show only items on far slide of plane from camera
  - -project
    - change mathematics of image creation
      - orthographic
      - perspective
      - many others: Mercator, cabinet, ...

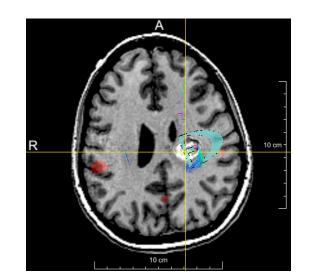

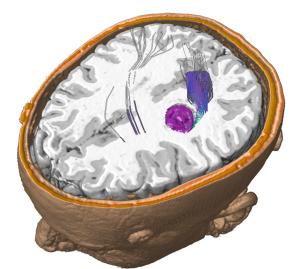

- → Attribute Reduction
  - → Slice

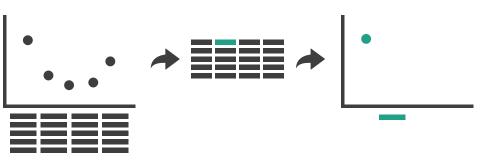

→ Cut

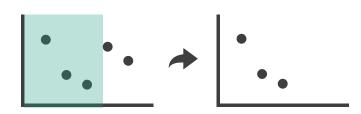

→ Project

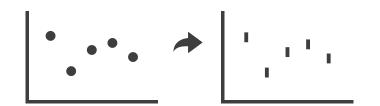

# Manipulate

Change over Time

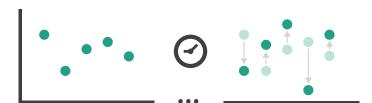

**→** Select

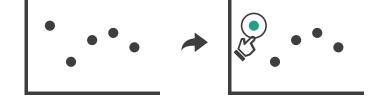

- **→** Navigate
  - → Item Reduction
    - → Zoom
      Geometric or Semantic

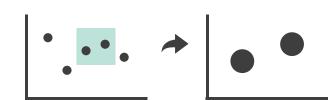

→ Pan/Translate

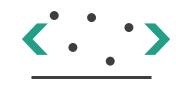

→ Constrained

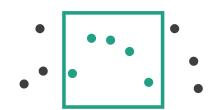

- → Attribute Reduction
  - → Slice

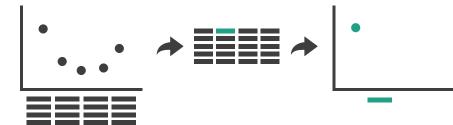

→ Cut

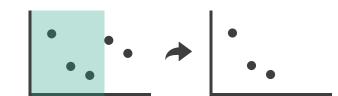

→ Project

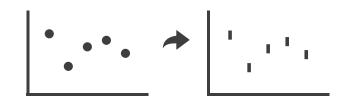

## Facet

#### Juxtapose

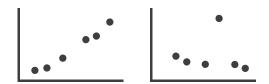

#### Partition

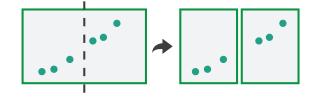

#### Superimpose

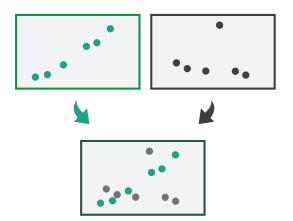

# Juxtapose and coordinate views

- → Share Encoding: Same/Different
  - → Linked Highlighting

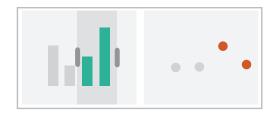

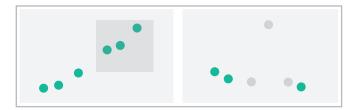

→ Share Data: All/Subset/None

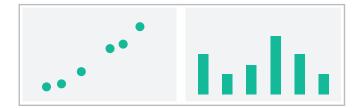

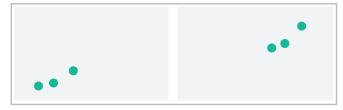

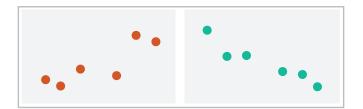

→ Share Navigation

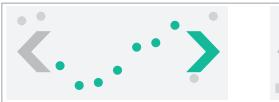

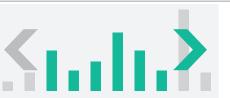

## ldiom: Linked highlighting

- see how regions contiguous in one view are distributed within another
  - -powerful and pervasive interaction idiom
- encoding: different
  - multiform
- data: all shared
  - -all items shared
  - different attributes across the views
- aka: brushing and linking

# System: **EDV**

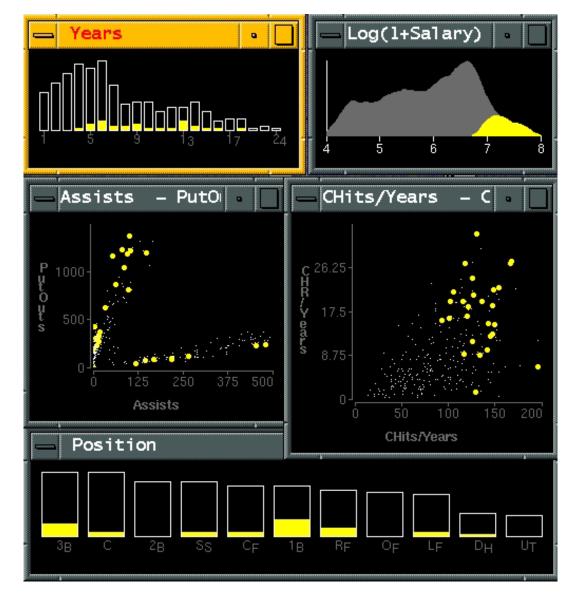

### Idiom: Overview-detail views

# System: Google Maps

- encoding: same or different
  - ex: same (birds-eye map)
- data: subset shared
  - viewpoint differences:subset of data items
- navigation: shared
  - -bidirectional linking
- other differences
  - (window size)

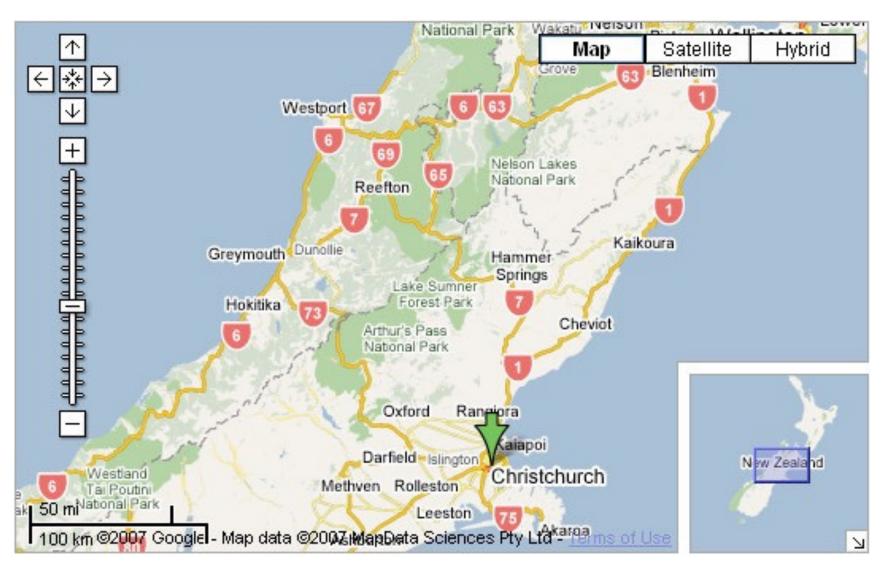

[A Review of Overview+Detail, Zooming, and Focus+Context Interfaces. Cockburn, Karlson, and Bederson. ACM Computing Surveys 41:1 (2008), 1–31.]

## Idiom: Small multiples

- encoding: same
  - -ex: line charts
- data: none shared
  - different slices of dataset
    - items or attributes
    - ex: stock prices for different companies

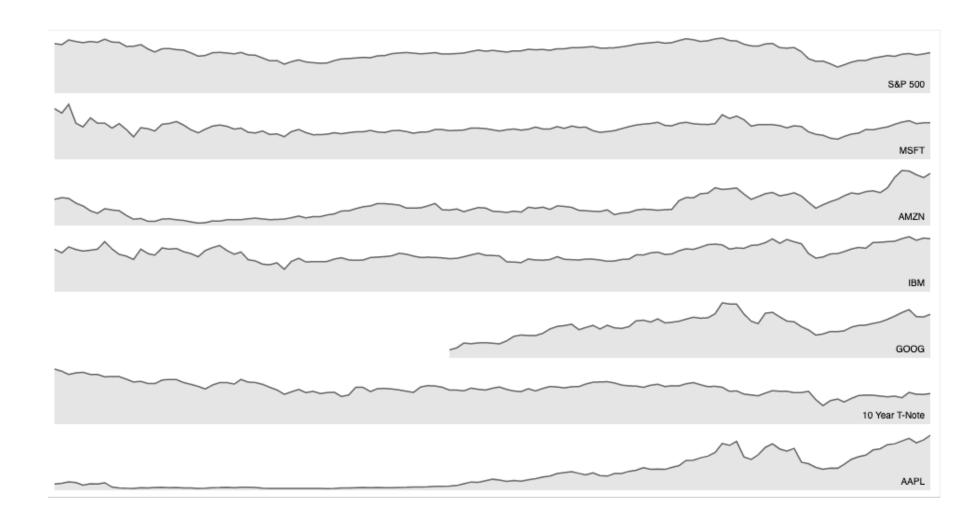

## Juxtapose views: tradeoffs

- juxtapose costs
  - display area
    - 2 views side by side: each has only half the area of one view
- juxtapose benefits
  - -cognitive load: eyes vs memory
    - lower cognitive load: move eyes between 2 views
    - higher cognitive load: compare single changing view to memory of previous state

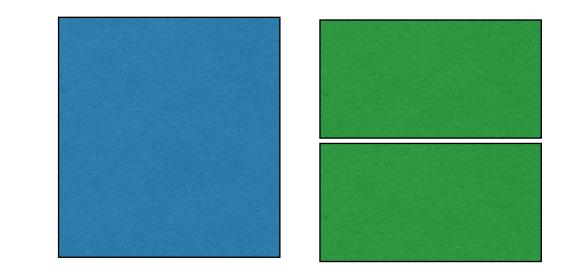

### Juxtapose vs animate

- animate: hard to follow if many scattered changes or many frames
  - vs easy special case: animated transitions

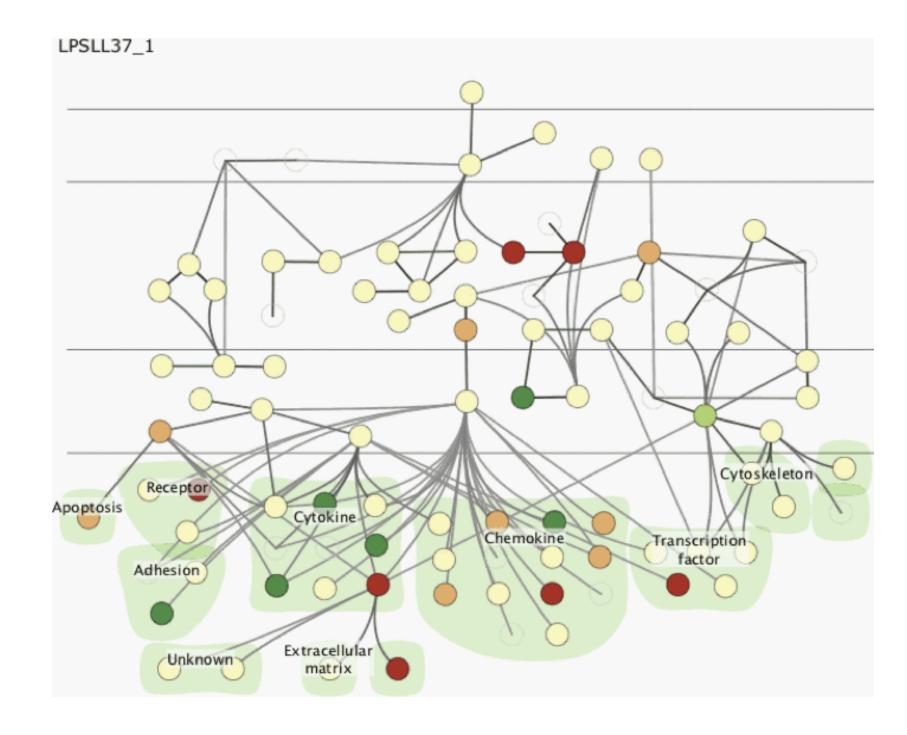

## Juxtapose vs animate

- animate: hard to follow if many scattered changes or many frames
  - vs easy special case: animated transitions
- juxtapose: easier to compare across small multiples
  - different conditions (color),
    same gene (layout)

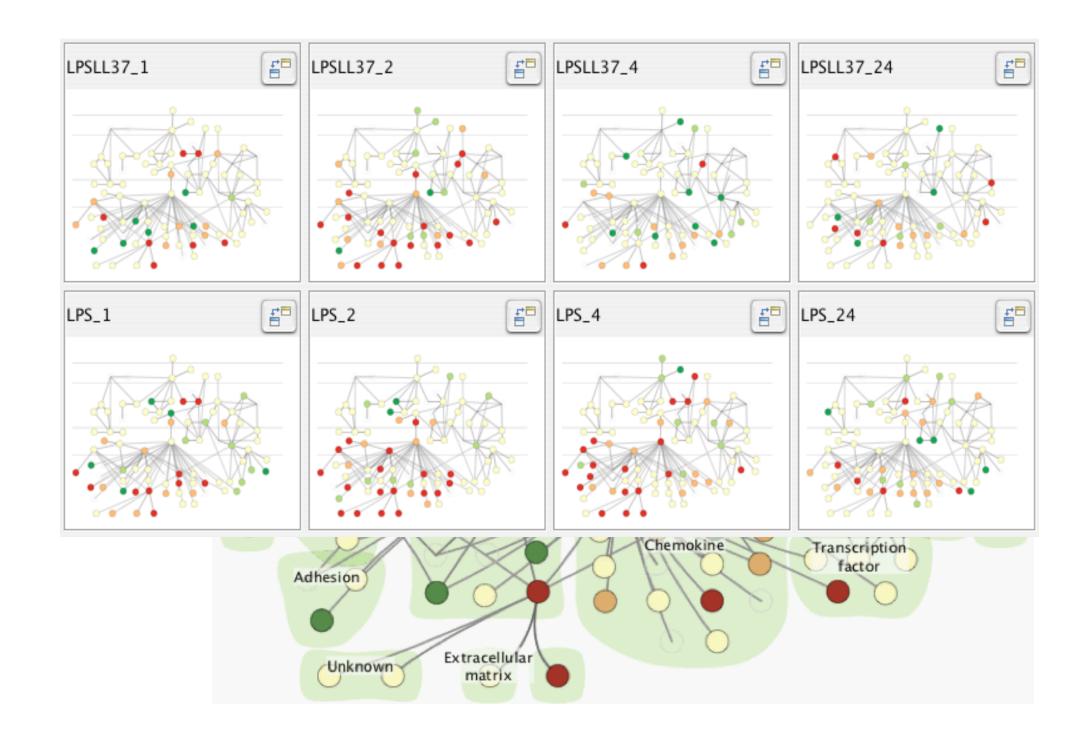

## Coordinate views: Design choice interaction

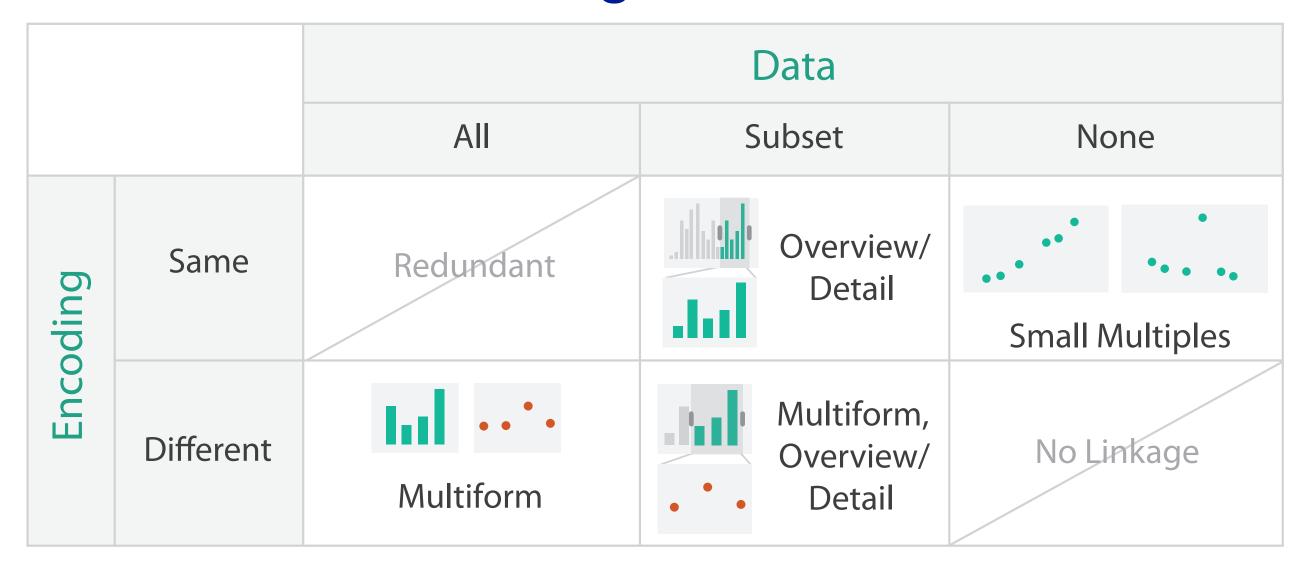

#### Partition into views

- how to divide data between views
  - -split into regions by attributes
  - encodes association between items using spatial proximity
  - order of splits has major implications for what patterns are visible

### Partition into Side-by-Side Views

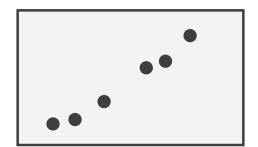

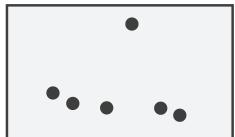

## Partitioning: List alignment

- single bar chart with grouped bars
  - -split by state into regions
    - complex glyph within each region showing all ages
  - -compare: easy within state, hard across ages

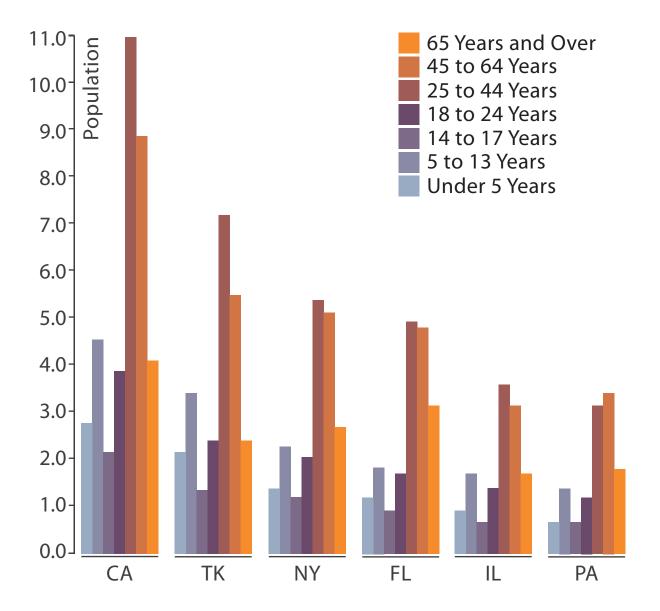

- small-multiple bar charts
  - -split by age into regions
    - one chart per region
  - compare: easy within age, harder across states

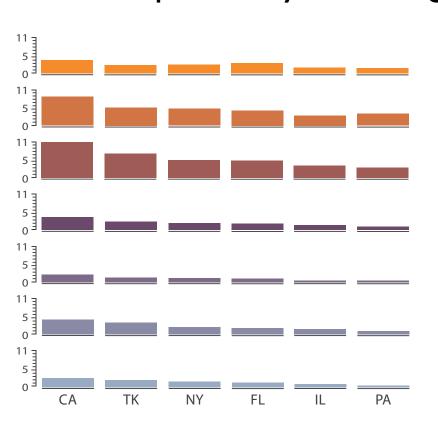

## Superimpose layers

- layer: set of objects spread out over region
  - -each set is visually distinguishable group
  - extent: whole view
- design choices
  - -how many layers, how to distinguish?
    - encode with different, nonoverlapping channels
    - two layers achieveable, three with careful design
  - small static set, or dynamic from many possible?

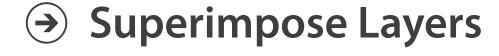

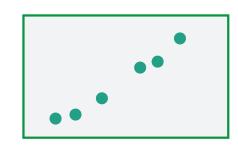

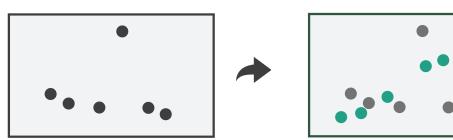

## Static visual layering

- foreground layer: roads
  - -hue, size distinguishing main from minor
  - -high luminance contrast from background
- background layer: regions
  - -desaturated colors for water, parks, land areas
- user can selectively focus attention

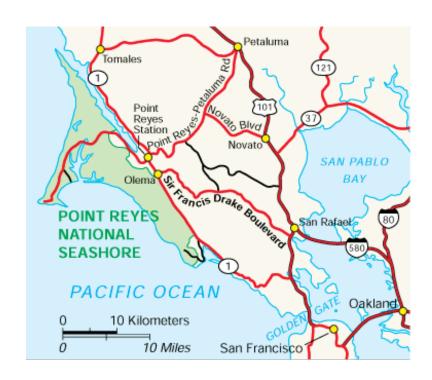

[Get it right in black and white. Stone. 2010. http://www.stonesc.com/wordpress/2010/03/get-it-right-in-black-and-white]

# Static visual layering

- foreground layer: roads
  - -hue, size distinguishing main from minor
  - -high luminance contrast from background
- background layer: regions
  - -desaturated colors for water, parks, land areas
- user can selectively focus attention
- "get it right in black and white"
  - -check luminance contrast with greyscale view

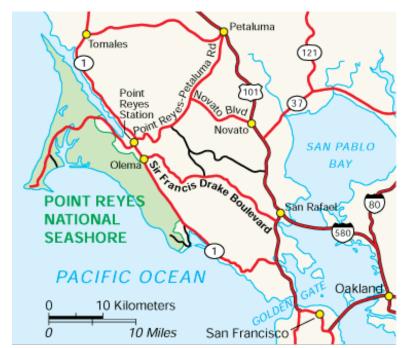

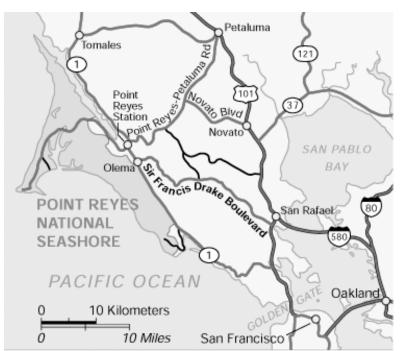

[Get it right in black and white. Stone. 2010. http://www.stonesc.com/wordpress/2010/03/get-it-right-in-black-and-white]

## Idiom: Trellis plots

- superimpose within same frame
  - -color code by year
- partitioning
  - -split by site, rows are wheat varieties
- main-effects ordering
  - derive value of median for group, use to order
  - order rows within view by variety median
  - order views themselves by site median

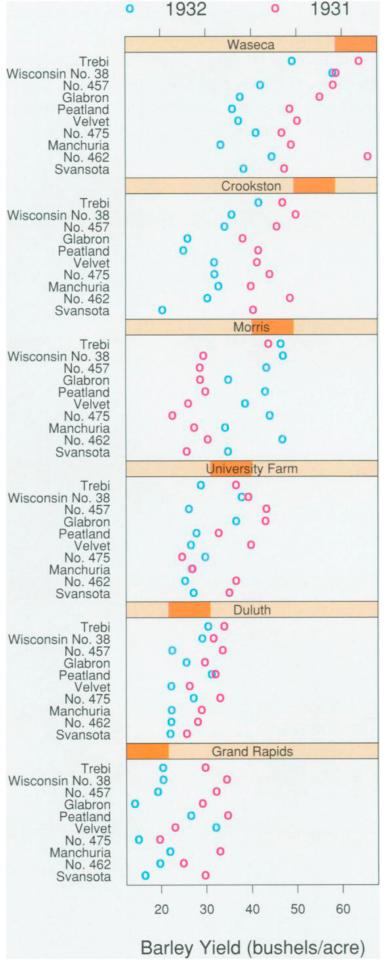

# Dynamic visual layering

- interactive based on selection
- one-hop neighbour highlighting demos: click vs hover (lightweight)

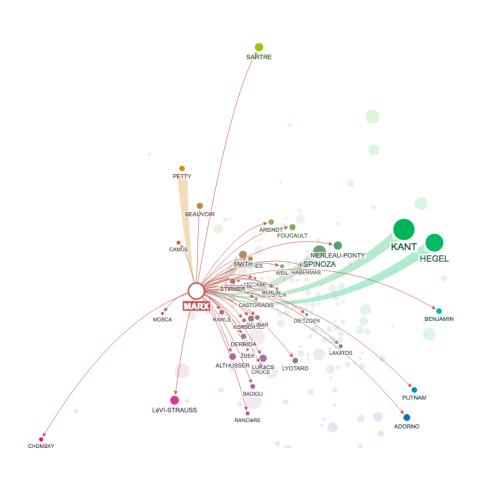

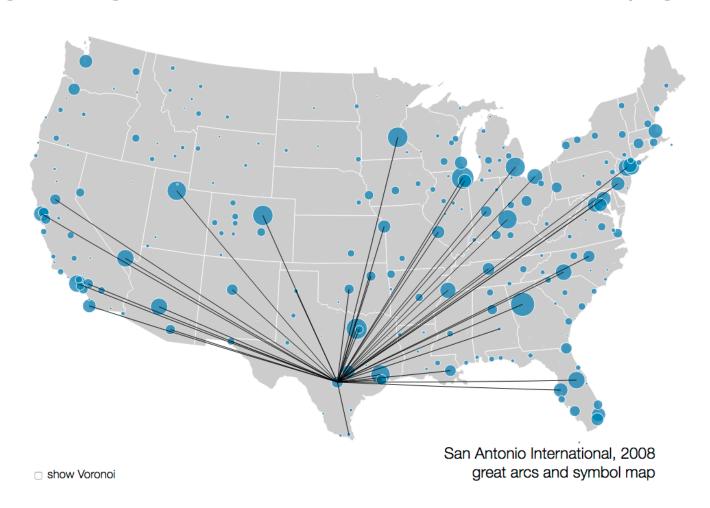

## Further reading

- Visualization Analysis and Design. Munzner. AK Peters Visualization Series, CRC Press, 2014.
  - -Chap 11: Manipulate View & Chap 12: Facet Into Multiple Views
- Animated Transitions in Statistical Data Graphics. Heer and Robertson. IEEE Trans. on Visualization and Computer Graphics (Proc. InfoVis 07) 13:6 (2007), 1240—1247.
- Smooth and efficient zooming and panning van Wijk and Nuij. Proc. IEEE Symp. Information Visualization (InfoVis), pp. 15–22, 2003.
- Starting Simple adding value to static visualisation through simple interaction. Dix and Ellis. Proc. Advanced Visual Interfaces (AVI), pp. 124–134, 1998.
- A Review of Overview+Detail, Zooming, and Focus+Context Interfaces. Cockburn, Karlson, and Bederson. ACM Computing Surveys 41:1 (2008), 1–31.
- Zooming versus multiple window interfaces: Cognitive costs of visual comparisons. Plumlee and Ware. ACM Trans. on Computer-Human Interaction (ToCHI) 13:2 (2006), 179–209.
- Exploring the Design Space of Composite Visualization. Javed and Elmqvist. Proc. Pacific Visualization Symp. (Pacific Vis), pp. 1–9, 2012.
- Visual Comparison for Information Visualization. Gleicher, Albers, Walker, Jusufi, Hansen, and Roberts. Information Visualization 10:4 (2011), 289–309.
- Cross-Filtered Views for Multidimensional Visual Analysis. Weaver. IEEE Trans. Visualization and Computer Graphics 16:2 (Proc. InfoVis 2010), 192–204, 2010.
- Linked Data Views. Wills. In Handbook of Data Visualization, Computational Statistics, edited by Unwin, Chen, and Härdle, pp. 216–241. Springer-Verlag, 2008.
- Glyph-based Visualization: Foundations, Design Guidelines, Techniques and Applications. Borgo, Kehrer, Chung, Maguire, Laramee, Hauser, Ward, and Chen. In Eurographics State of the Art Reports, pp. 39–63, 2013.

# Visualization Analysis & Design, Half-Day Tutorial

- Session 1
  - -Analysis: What, Why, How
  - Marks and Channels
  - Arrange Tabular & Spatial Data

- Session 2
  - Arrange Networks and Trees
  - Map Color and Other Channels
  - Manipulate & Facet
  - -Reduce: Filter, Aggregate

<u>@tamaramunzner</u> <u>@tamara@vis.social</u>

#### Reduce items and attributes

- reduce/increase: inverses
- filter
  - -pro: straightforward and intuitive
    - to understand and compute
  - -con: out of sight, out of mind
- aggregation
  - -pro: inform about whole set
  - con: difficult to avoid losing signal
- not mutually exclusive
  - -combine filter, aggregate
  - -combine reduce, change, facet

#### **Reducing Items and Attributes**

**→** Filter

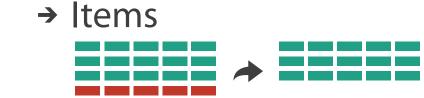

→ Attributes

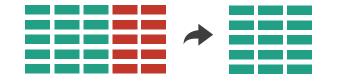

- Aggregate
  - → Items

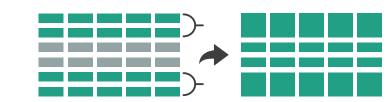

→ Attributes

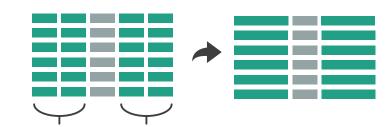

#### Reduce

→ Filter

Aggregate

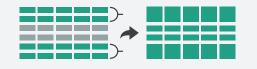

→ Embed

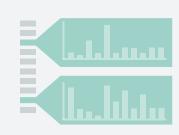

## ldiom: cross filtering

# System: Crossfilter

- item filtering
- coordinated views/controls combined
  - all scented histogram bisliders update when any ranges change

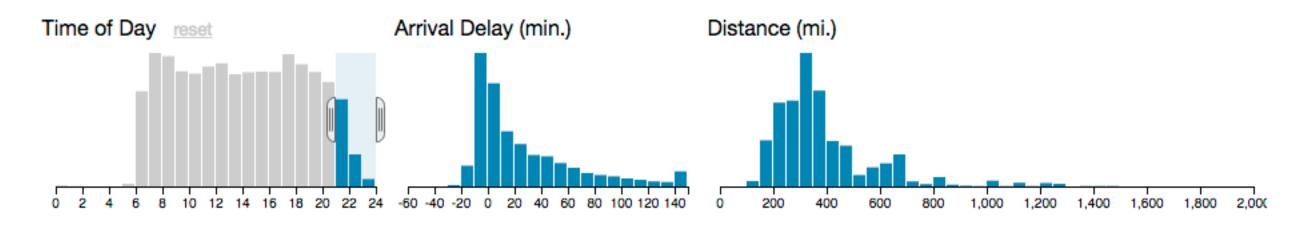

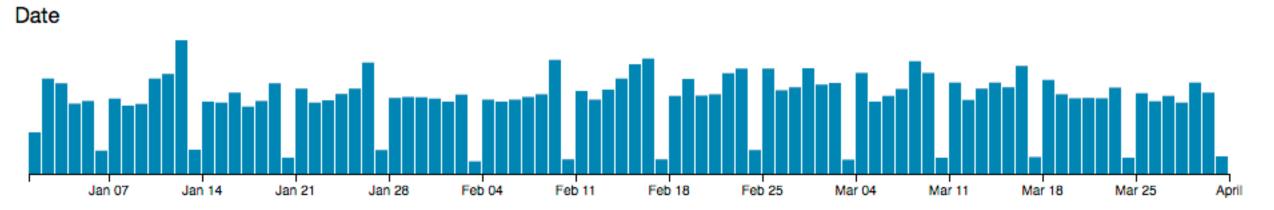

[http://square.github.io/crossfilter/]

## Idiom: histogram

- static item aggregation
- task: find distribution
- data: table
- derived data
  - -new table: keys are bins, values are counts

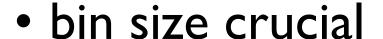

- -pattern can change dramatically depending on discretization
- -opportunity for interaction: control bin size on the fly

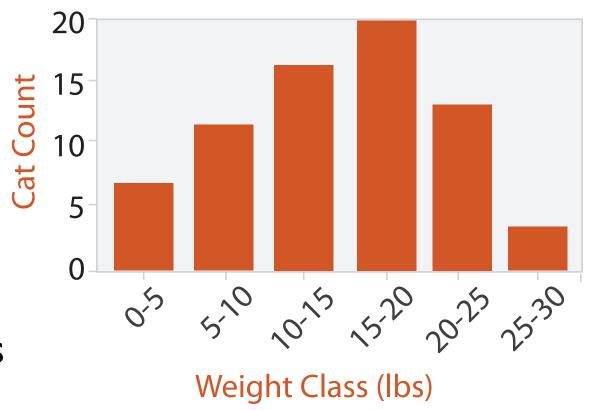

## Idiom: scented widgets

- augmented widgets show information scent
  - -better cues for *information foraging*: show whether value in drilling down further vs looking elsewhere
- concise use of space: histogram on slider

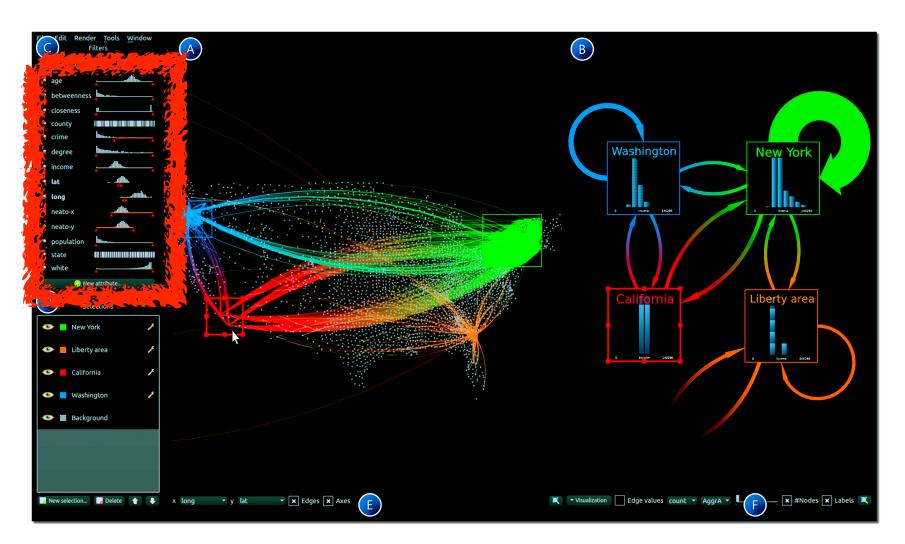

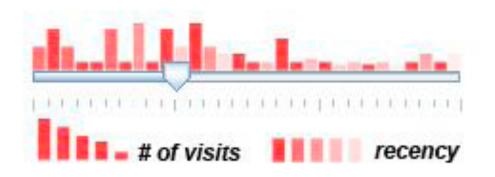

[Scented Widgets: Improving Navigation Cues with Embedded Visualizations. Willett, Heer, and Agrawala. IEEE TVCG (Proc. InfoVis 2007) 13:6 (2007), 1129–1136.]

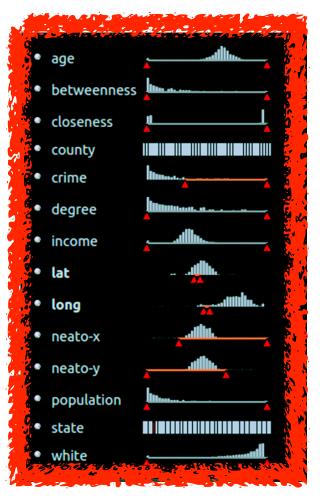

[Multivariate Network Exploration and Presentation: From Detail to Overview via Selections and Aggregations. van den Elzen, van Wijk, IEEE TVCG 20(12): 2014 (Proc. InfoVis 2014).]

## Idiom: Continuous scatterplot

- static item aggregation
- data: table
- derived data: table
  - key attribs x,y for pixels
  - quant attrib: overplot density
- dense space-filling 2D matrix
- color: sequential categorical hue + ordered luminance colormap
- scalability
  - no limits on overplotting:millions of items

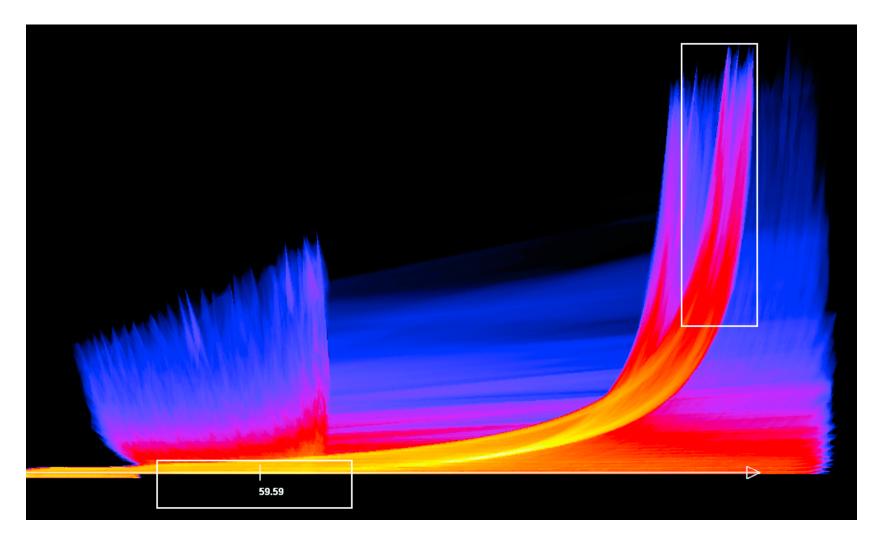

[Continuous Scatterplots. Bachthaler and Weiskopf. IEEE TVCG (Proc. Vis 08) 14:6 (2008), 1428–1435. 2008.]

## Spatial aggregation

- MAUP: Modifiable Areal Unit Problem
  - -changing boundaries of cartographic regions can yield dramatically different results
  - -zone effects

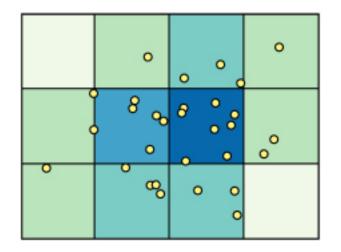

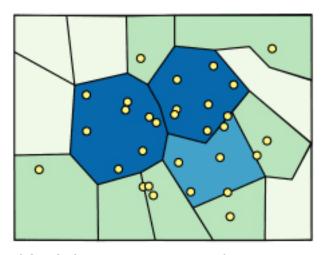

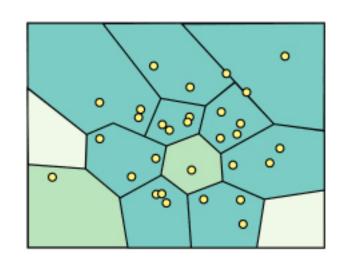

[http://www.e-education.psu/edu/geog486/I4\_p7.html, Fig 4.cg.6]

-scale effects

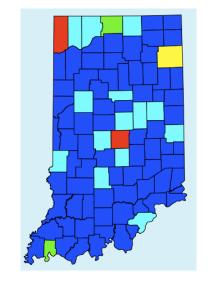

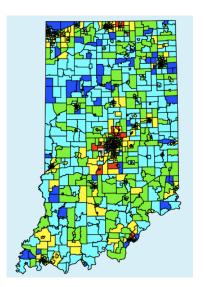

## Idiom: Hierarchical parallel coordinates

- dynamic item aggregation
- derived data: hierarchical clustering
- encoding:
  - -cluster band with variable transparency, line at mean, width by min/max values
  - color by proximity in hierarchy

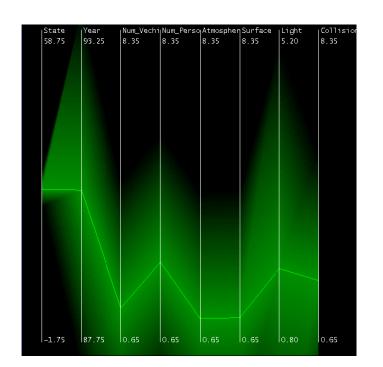

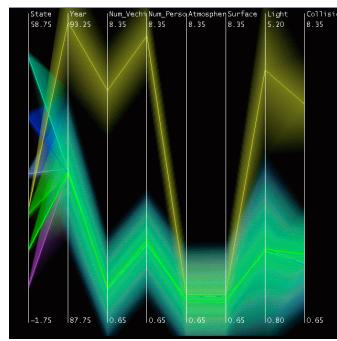

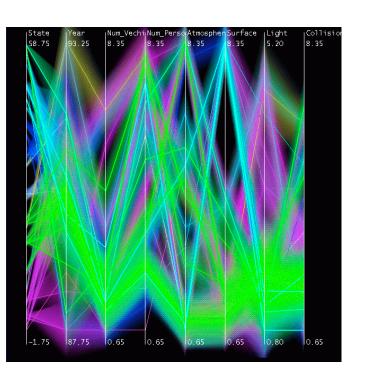

[Hierarchical Parallel Coordinates for Exploration of Large Datasets. Fua, Ward, and Rundensteiner. Proc. IEEE Visualization Conference (Vis '99), pp. 43–50, 1999.]

### Dimensionality reduction

- attribute aggregation
  - derive low-dimensional target space from high-dimensional measured space
  - -use when you can't directly measure what you care about
    - true dimensionality of dataset conjectured to be smaller than dimensionality of measurements

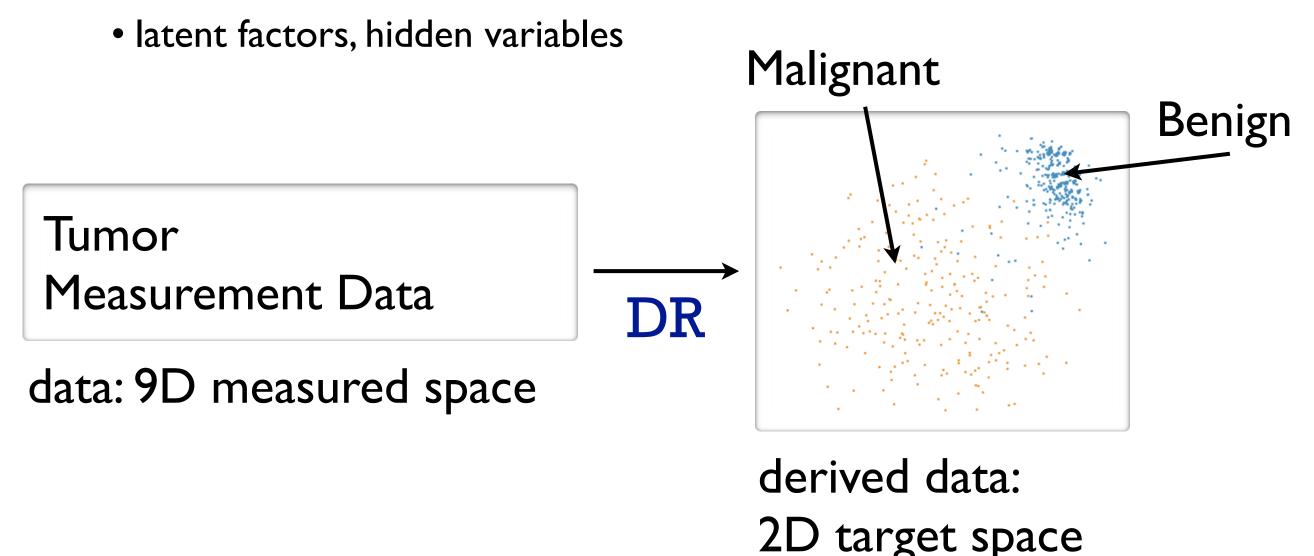

## Idiom: Dimensionality reduction for documents

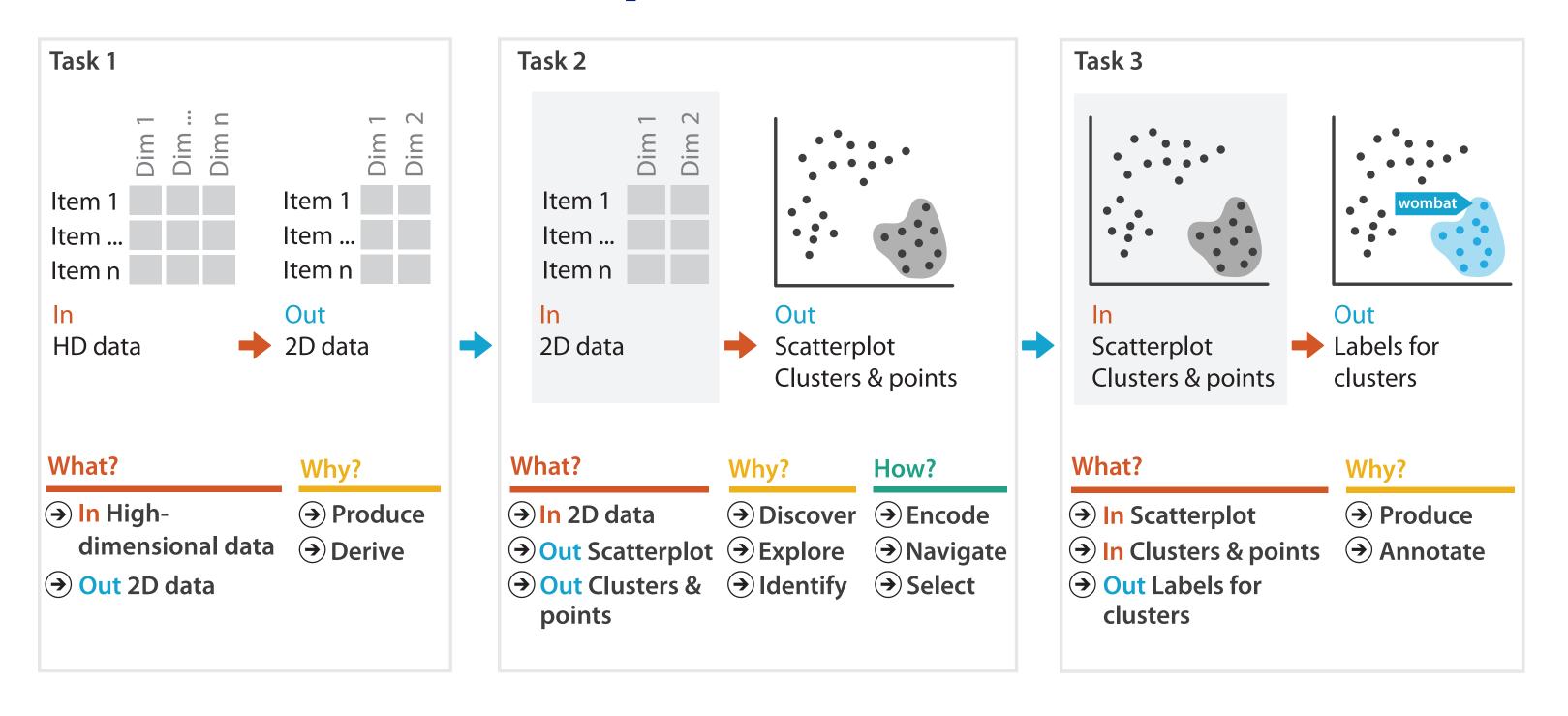

## Further reading

- Visualization Analysis and Design. Munzner. AK Peters Visualization Series, CRC Press, 2014.
  - -Chap 13: Reduce Items and Attributes
- Hierarchical Aggregation for Information Visualization: Overview, Techniques and Design Guidelines. Elmqvist and Fekete. IEEE Transactions on Visualization and Computer Graphics 16:3 (2010), 439–454.
- A Review of Overview+Detail, Zooming, and Focus+Context Interfaces. Cockburn, Karlson, and Bederson. ACM Computing Surveys 41:1 (2008), 1–31.
- A Guide to Visual Multi-Level Interface Design From Synthesis of Empirical Study Evidence. Lam and Munzner. Synthesis Lectures on Visualization Series, Morgan Claypool, 2010.

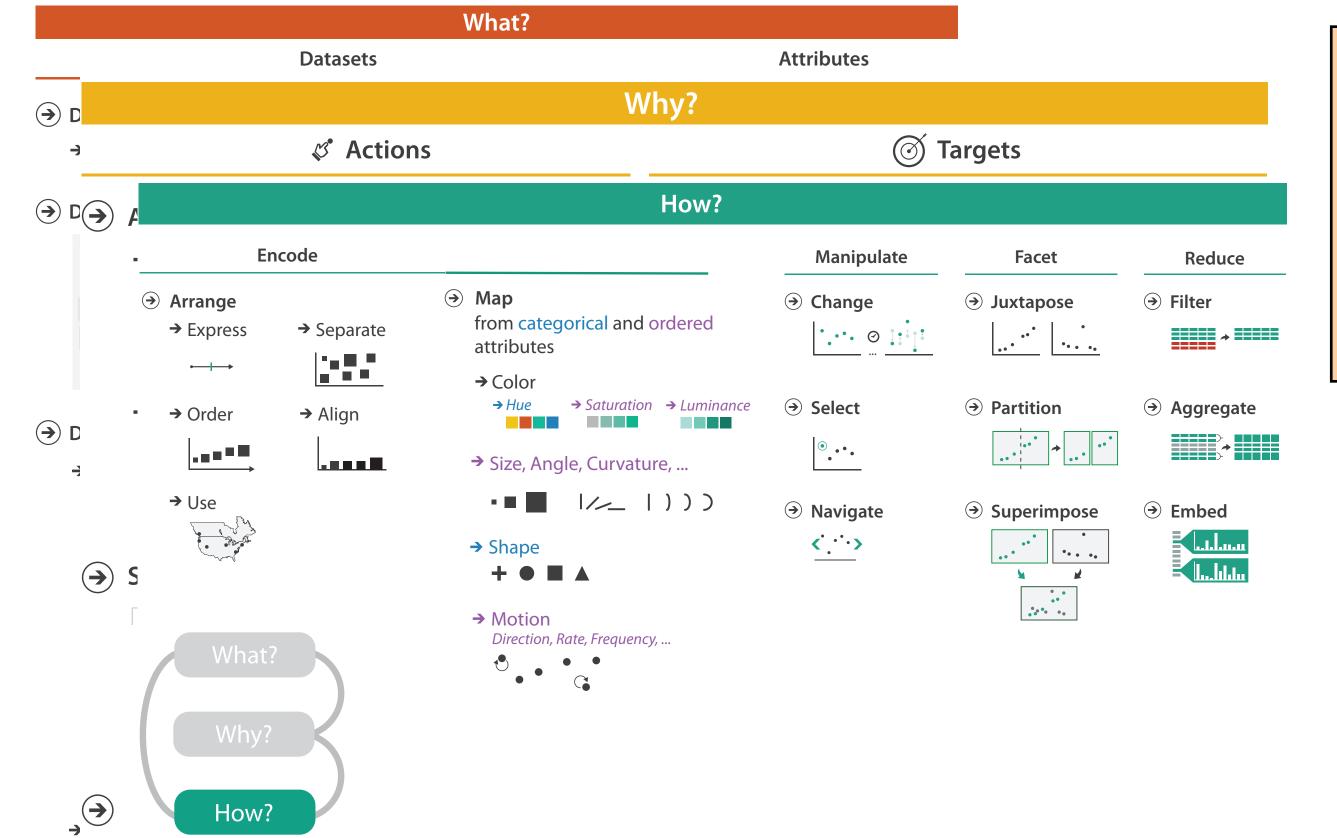

How?

#### More information

- this tutorial <a href="http://www.cs.ubc.ca/~tmm/talks.html#halfdaycourse23">http://www.cs.ubc.ca/~tmm/talks.html#halfdaycourse23</a>
- book
   http://www.cs.ubc.ca/~tmm/vadbook
  - http://www.crcpress.com/product/isbn/9781466508910
  - illustration acknowledgement: Eamonn Maguire
- full courses, papers, videos, software, talks <a href="http://www.cs.ubc.ca/group/infovis">http://www.cs.ubc.ca/group/infovis</a> <a href="http://www.cs.ubc.ca/~tmm">http://www.cs.ubc.ca/~tmm</a>
- VIS23 book table from CRC/Routledge
  - -physical table
  - -virtual bookshop: <a href="https://bit.ly/IEEEVIS23">https://bit.ly/IEEEVIS23</a>

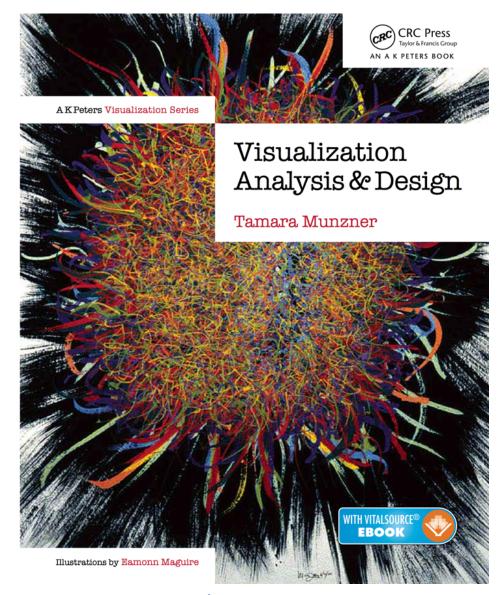

Visualization Analysis and Design. Munzner. *CRC Press, AK Peters Visualization Series, 2014.* 

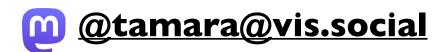

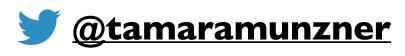